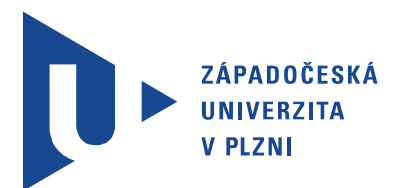

Fakulta elektrotechnická Katedra aplikované elektroniky a telekomunikací

# Diplomová práce

Automatická vizuální kontrola kvality - identifikace stříbření po procesu lisování

Autor práce: Bc. Petr Hrubý Vedoucí práce: Ing. Radek Holota, Ph.D. Plzeň 2014

#### ZÁPADOČESKÁ UNIVERZITA V PLZNI Fakulta elektrotechnická Akademický rok: 2013/2014

### ZADÁNÍ DIPLOMOVÉ PRÁCE

(PROJEKTU, UMĚLECKÉHO DÍLA, UMĚLECKÉHO VÝKONU)

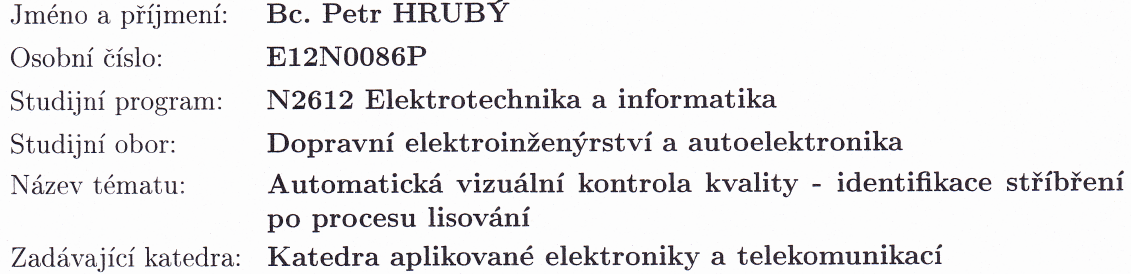

#### Zásady pro vypracování:

Cílem práce je návrh a realizace jednoduchého řešení automatické kontroly kvality výlisků s pomocí kamerového či jiného systému, který vyhodnotí OK-NOK dílce postiženého stříbřením s různým rozsahem.

- 1. Vypracujte literární rešerši na téma: Optické identifikace vizuálních odchylek s pomocí kamerových systémů v porovnání s jinými metodami (akustické, elektrické aj.)
- 2. Navrhněte a realizujte systém pro kontrolu kvality výlisků.
- 3. Proveďte měření na vzorcích a optimalizujte systém.
- 4. Diskutujte možnosti využití systému a příp. navrhněte nutné úpravy pro nasazení v průmyslovém měřítku.

podle doporučení vedoucího Rozsah grafických prací:

Rozsah pracovní zprávy: 30 - 40 stran

Forma zpracování diplomové práce: tištěná/elektronická

Seznam odborné literatury:

Student si vhodnou literaturu vyhledá v dostupných pramenech podle doporučení vedoucího práce.

Vedoucí diplomové práce:

Ing. Radek Holota, Ph.D. Katedra aplikované elektroniky a telekomunikací

Datum zadání diplomové práce: Termín odevzdání diplomové práce:

14. října 2013 12. května 2014

Doc. Ing. Jiří Hammerbauer, Ph.D. děkan

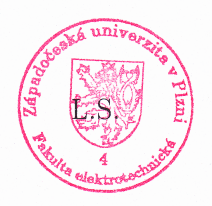

Doc. Dr. Ing Vjačeslav Georgiev vedoucí katedry

V Plzni dne 14. října 2013

## Abstrakt

Ve společnosti Automotive Lighting s.r.o. Jihlava je stávající vizuální inspekce vzhledové kvality výrobků zajištěna lidskými zdroji. Proto vznikl požadavek na vytvoření diplomové práce, jejíž účelem je návrh kamerového systému, který by byl schopen doplnit současnou neautomatizovanou manuální kontrolu.

Přestože je v této diplomové práci kladen největší důraz na detekci stříbření - vady vyskytující se na plastových výliscích po procesu lisování - je zde věnována pozornost také jiným defektům, které vznikají při různých fázích výroby.

Je zde řešena otázka vhodného osvětlení, použitých kamer, objektivů a robotizace. Neméně důležitou částí celého návrhu je zpracování obrazu v systému NI Vision Builder for Automated Inspection a NI Vision Assistant.

Nechybí ani srovnání současného stavu manuální vizuální inspekce estetické kvality produkovaných dílců s navrženým kamerovým systémem automatizované kontroly.

### Klíčová slova

Vizuální inspekce, strojové vidění, zpracování obrazu, světlomet, plastový dílec

## Abstract

Hrubý, Petr. The Automatic Visual Quality Inspection - the Identification of Silvering After the Molding Process [Automatická vizuální kontrola kvality - identifikace stříbření po procesu lisování]. Pilsen, 2014. Master thesis (in Czech). University of West Bohemia. Faculty of Electrical Engineering. Department of Applied Electronics and Telecommunications. Supervisor: Radek Holota

There is a visual inspection of an appearance quality ensured by human resources in Automotive Lighting s.r.o. Jihlava. Therefore, a requirement for a diploma thesis has arisen. The purpose is to design a camera system, which would append a current nonautomated manual control.

Even though the main emphasis is given to the detection of a silvering - a defect that occurs on plastic parts after a molding process - this thesis is also devoted to other abnormalities created during different phases of the production.

Appropriate light units, applied cameras, lenses and robotizing are solved in this diploma thesis. Image processing in NI Vision Builder for Automated Inspection and NI Vision Assistant is also a no less important part.

A comparison between the current state of the aesthetical quality manual visual inspection of products and the designed camera system of the automated control is not missing.

### Keywords

Visual Inspection, Machine Vision, Image Processing, Headlamp, Plastic Part

### Prohlášení

Předkládám tímto k posouzení a obhajobě diplomovou práci, zpracovanou na závěr studia na Fakultě elektrotechnické Západočeské univerzity v Plzni.

Prohlašuji, že jsem svou závěrečnou práci vypracoval samostatně pod vedením vedoucího diplomové práce a s použitím odborné literatury a dalších informačních zdrojů, které jsou všechny citovány v práci a uvedeny v seznamu literatury na konci práce. Jako autor uvedené diplomové práce dále prohlašuji, že v souvislosti s vytvořením této závěrečné práce jsem neporušil autorská práva třetích osob, zejména jsem nezasáhl nedovoleným způsobem do cizích autorských práv osobnostních a jsem si plně vědom následků porušení ustanovení *§* 11 a následujících autorského zákona č. 121/2000 Sb., včetně možných trestněprávních důsledků vyplývajících z ustanovení *§* 270 trestního zákona č. 40/2009 Sb.

Také prohlašuji, že veškerý software, použitý při řešení této diplomové práce, je legální.

V Plzni dne 12. května 2014

Bc. Petr Hrubý

. . . . . . . . . . . . . . . . . . . . . . . . . . . . . . . . . . . . . .

Podpis

### Poděkování

Tímto bych chtěl poděkovat mému vedoucímu panu Ing. Radku Holotovi, Ph.D. za veškerou pomoc při tvorbě této diplomové práce. Rovněž děkuji společnosti Automotive Lighting s.r.o. Jihlava za umožnění stáže na odděleních předvýroby a zejména pak panu Ing. Vlastimilu Strnadovi za konzultace a poskytnutí všech nezbytných materiálů k dokončení této práce. Nemohl bych opominout moji rodinu, která mi byla vždy oporou.

# Obsah

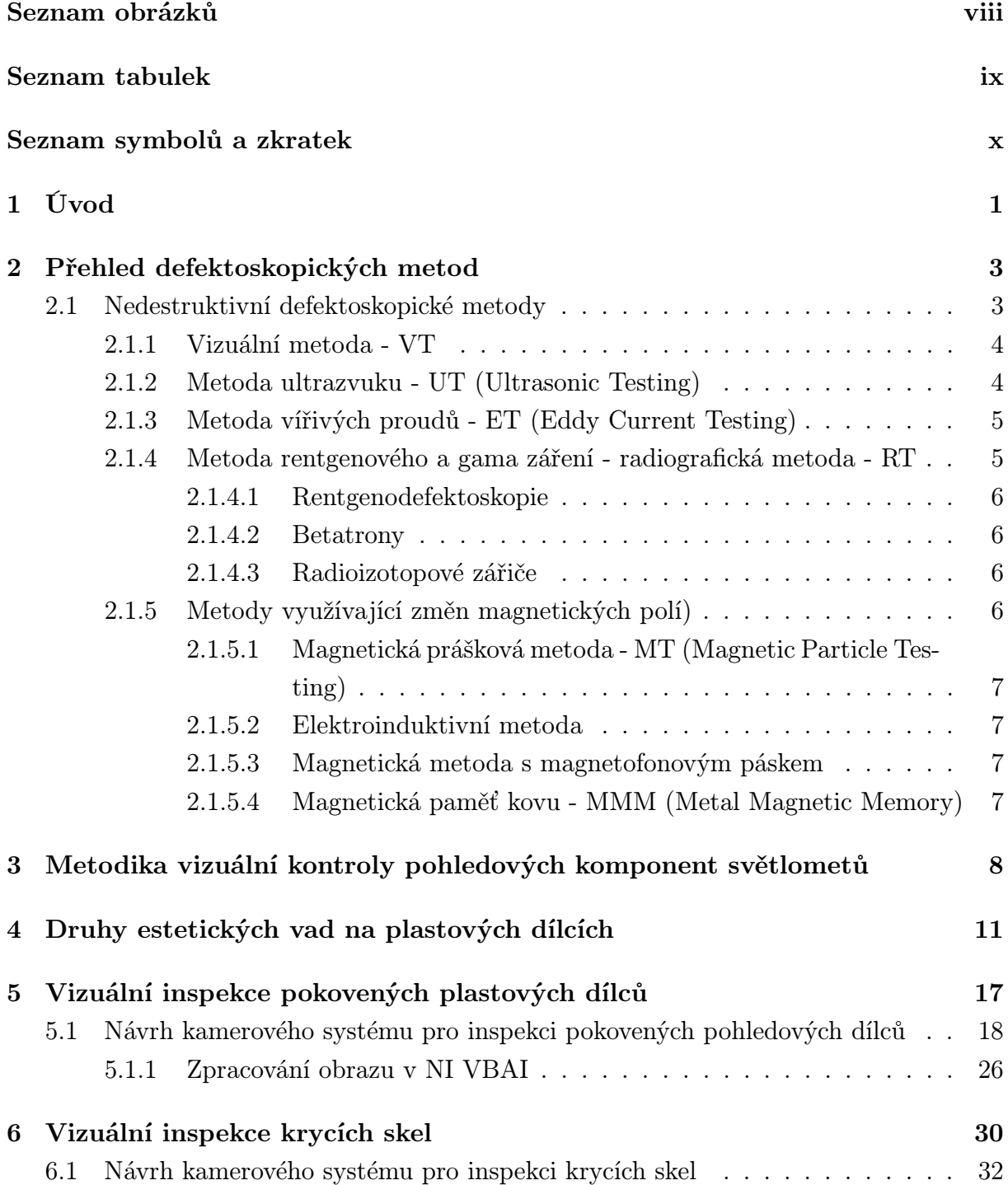

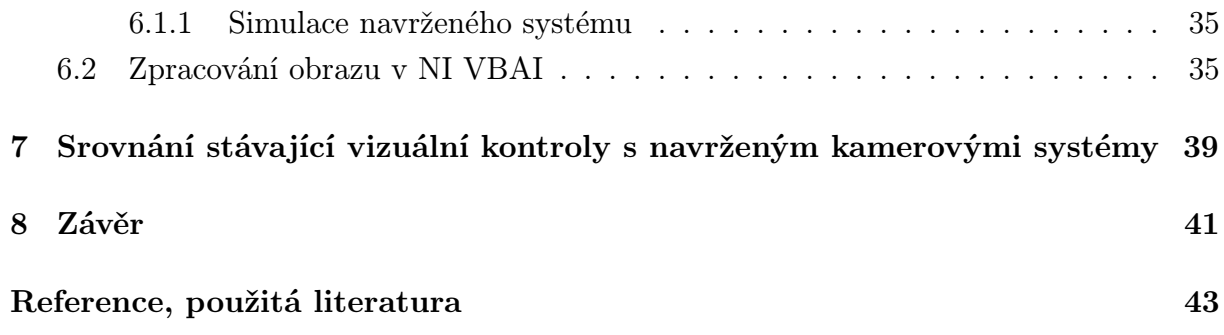

# Seznam obrázků

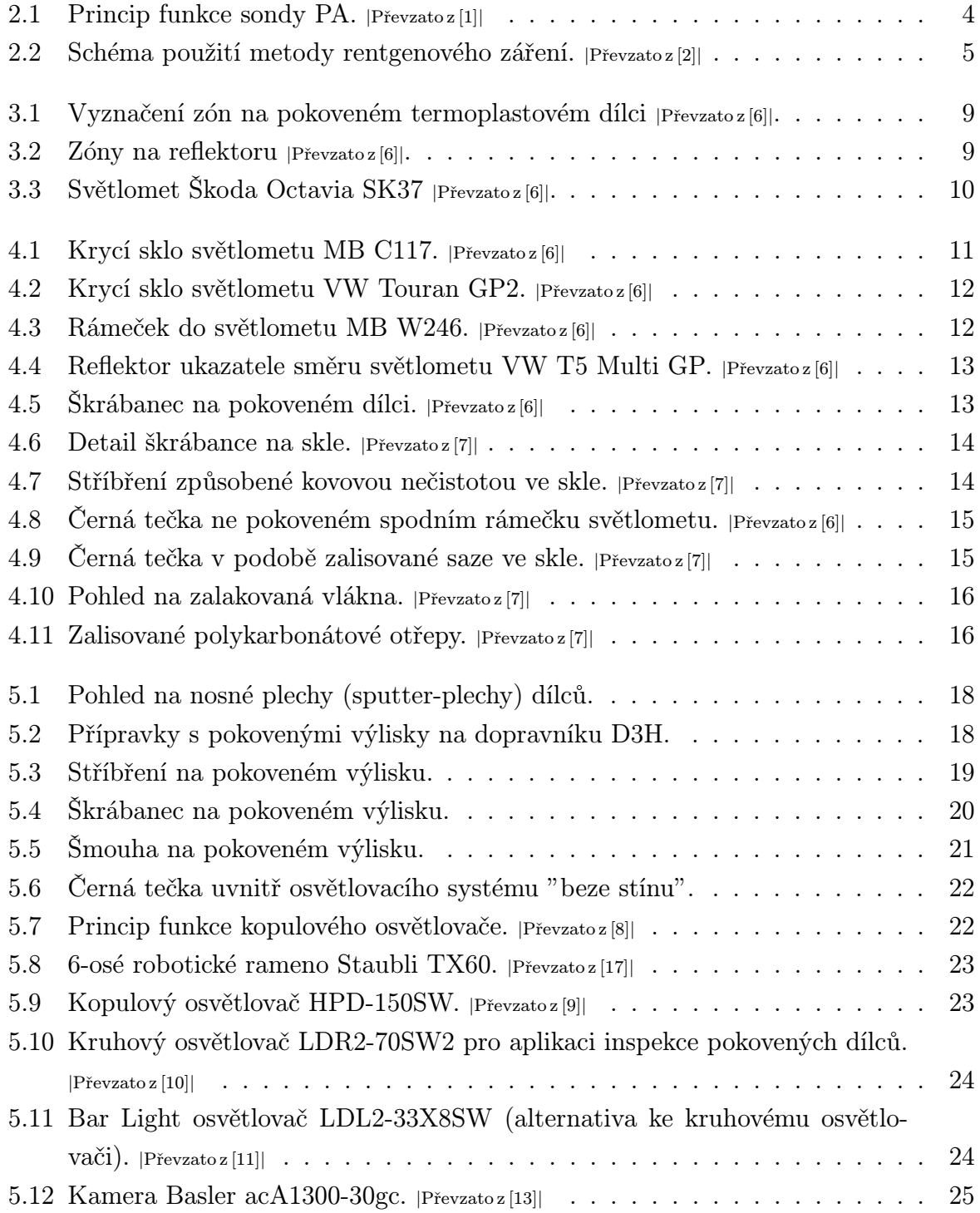

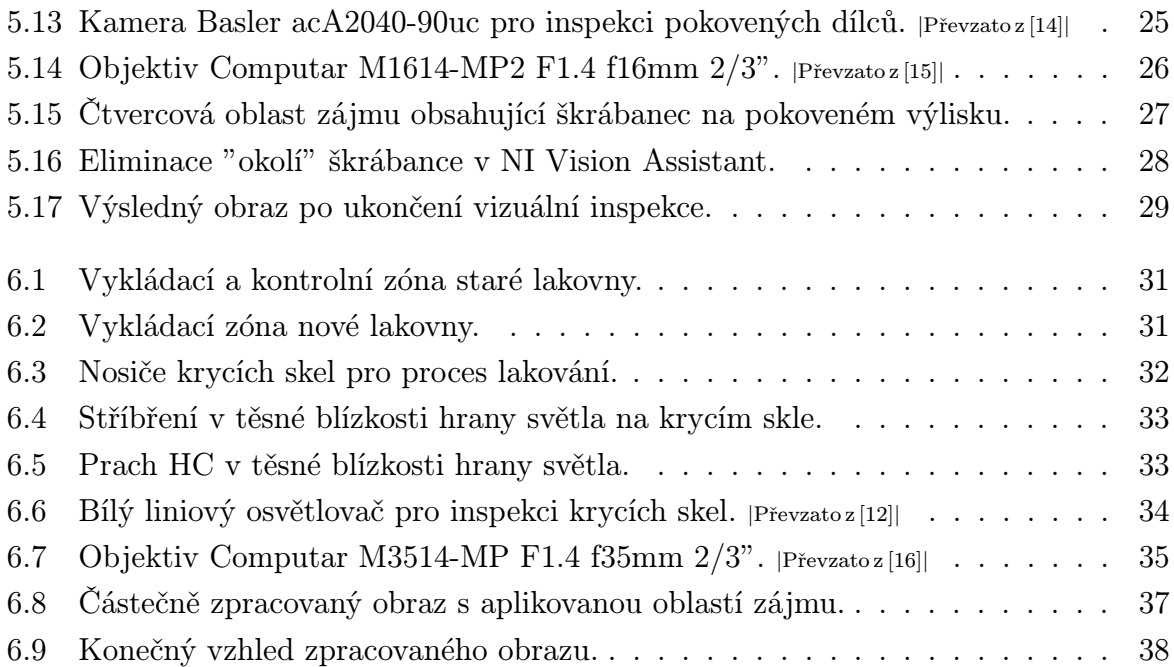

# Seznam tabulek

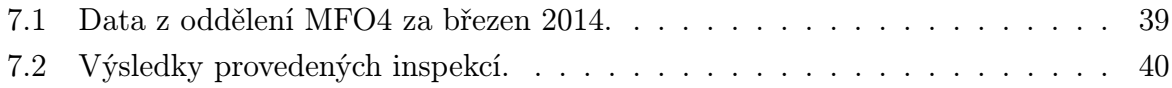

# Seznam symbolů a zkratek

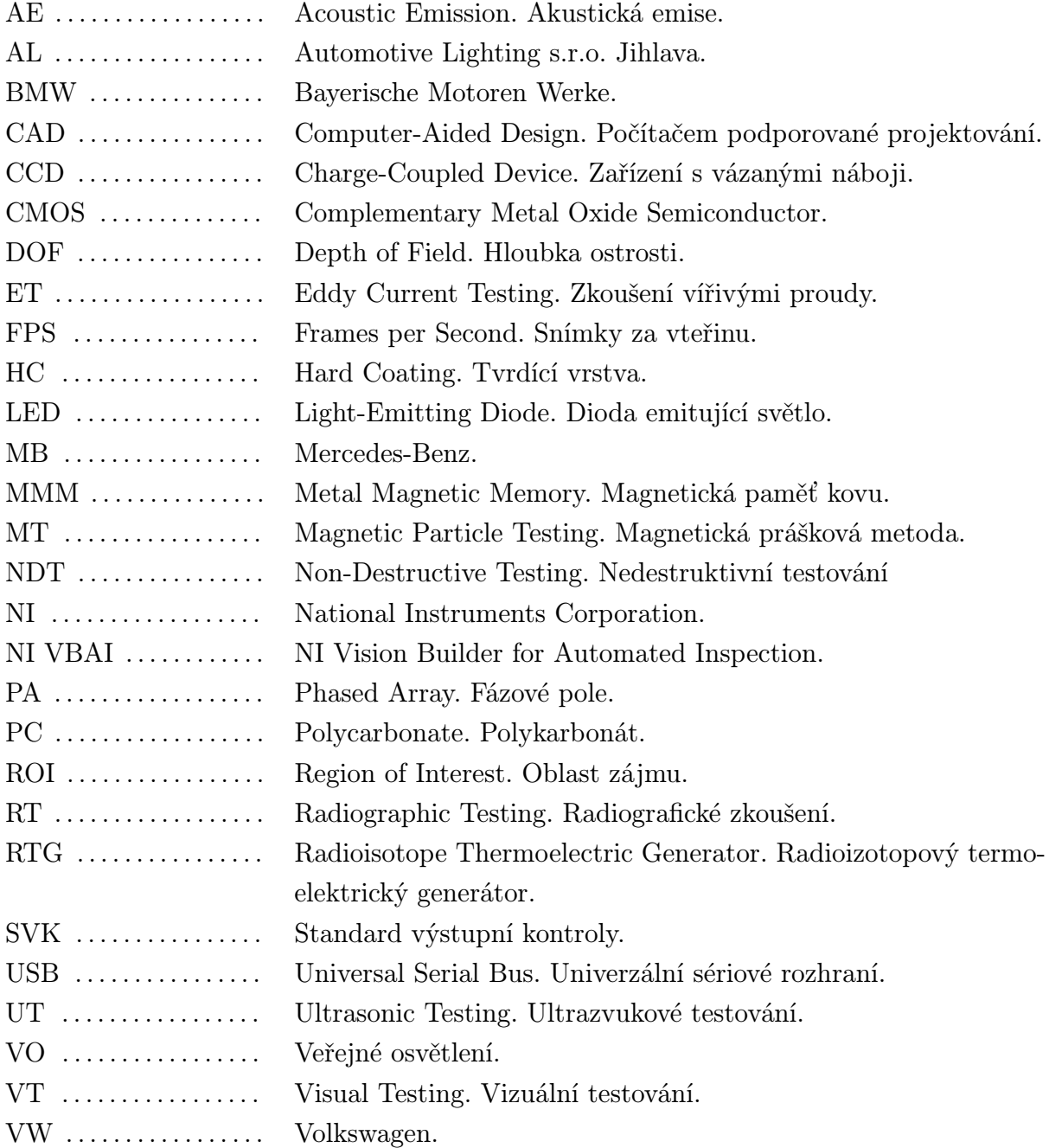

# 1

## Úvod

Cílem této diplomové práce je návrh automatizovaného systému vizuální inspekce pro detekci defektů, které se objevují na plastových výrobcích společnosti Automotive Lighting s.r.o. Jihlava. Práce je zaměřena zejména na vadu objevující se na pokovených termoplastových výliscích a krycích sklech po procesu lisování. Tento druh anomálie je nazýván "stříbření", jež má negativní estetický vliv na dílce montované do světlometů automobilů.

AL s.r.o. Jihlava by chtěl v budoucnosti nahradit nespolehlivou manuální optickou inspekci sofistikovanějším automatizovaným systémem. Jsou kladeny vysoké požadavky na kvalitu zraku a koncetraci všech pracovníků, kteří mají v popisu práce (nejen) vizuální kontrolu produktů. Proto byl společností AL zadán požadavek na návrh kamerového systému, který by dokázal detekovat vady na výrobcích.

Velmi důležitým aspektem automatizované vizuální kontroly je její dopad na zpomalení výroby. Proto by bylo nejlepší, kdyby mnou navržený systém uměl rozpoznávat defekty na výrobcích za běhu výroby, to znamená "online" bez nutnosti přesunutí a uložení kontrolovaných dílců obsluhou do externího zařízení.

Je nezbytné, aby byla zajištěna co nejlepší iluminace kontrolovaných výrobků pro spolehlivou detekci vad, společně se zpracováním obrazu pomocí SW nástroje k tomu určenému. Pro tento účel byl vybrán NI Vision Builder for Automated Inspection. Očekává se verdikt nad výrobkem podléhajícím inspekci, zda se jedná o dobrý kus (dílec je tzv. "OK"), nebo o vadný kus (dílec je tzv. "NOK"), nebo . V případě špatného kusu se od navrženého systému očekává zařazení do jedné z mnoha tříd vad na základě skóre během procesu klasifikace.

Diplomová práce je strukturována do 6 kapitol:

- *•* 1. kapitola obsahuje přehled nejčastěji používaných defektoskopických metod. Jelikož byl zadán požadavek na návrh systému automatické vizuální inspekce, nejsou nadále v této práci uvažovány metody, které nejsou založeny na optickém principu.
- *•* 2. kapitola pojednává o metodice vizuální kontroly výlisků montovaných do automobilových světlometů. Je zde probrán význam segmentace každého dílce na jednotlivé zóny vzhledové důležitosti, účel zónových a hraničních vzorků.
- *•* 3. kapitola popisuje vznik a estetický dopad nejčastějších defektů na plastových výliscích.
- *•* 4. kapitola obsahuje návrh kamerového systému pro účely vizuální inspekce pokovených termoplastových dílců. Nechybí zde podkapitola týkající se zpracování obrazu v NI Vision Builder for Automated Inspection.
- *•* 5. kapitola je naopak věnována návrhu systému automatické optické kontroly polykarbonátových výlisků v podobě krycích "skel". Je zde rovněž zařazena podkapitola ohledně zpracování obrazu v NI VBAI.
- *•* 6. kapitola srovnává dosavadní manuální kontrolu v AL s.r.o. Jihlava s navrženým kamerovým systémem.

## Přehled defektoskopických metod

Tato kapitola by měla sloužit jako hrubé seznámení s nejčastějšími principy při zjišťování strukturních anomálií výrobků podléhajících inspekci jejich kvality. Každá z uvedených metod má svá specifika a hodí se pro konkrétní typ vady nebo konkrétní diagnostikovaný materiál. Někdy se můžou jednotlivé principy ve svém detekčním záběru překrývat. Vždy však platí, že pro kompletní inspekci zkoumaného objektu, která by měla splnit požadavek co největší úspěšnosti odhalení jakékoli vady, musíme aplikovat více než-li jednu z dosud používaných defektoskopických metod, neboť každá z nich ukáže o daném testovaném objektu něco navíc.

V mnoha případech nelze použít defektoskopickou metodu, která způsobí porušení zkoumaného objektu, proto je velmi důležité aplikovat alespoň jeden z následujících principů, který nezpůsobí nevratné změny ve struktuře předmětu podléhajícímu inspekci. Jedná se o tzv. nedestruktivní zkoušení (non-destructive testing - NDT) [1]. Defektoskopické metody jsou schopny rozeznat vnitřní i vnější vady zkoumaného předmětu.

Neexistuje metoda, jež by dokázala odhalit všechny materiálové vady. Z tohoto důvodu je nezbytné aplikovat více metod pro danou sadu potenciálně možných defektů na testovaných výrobcích kvůli dosažení co největší možné úrovně spolehlivosti odhalení chyb v materiálu. Kromě níže uvedených a popsaných defektoskopických metod existuje mnoho dalších, které jsou však méně často používané. Patří mezi ně např. akustická emise - AE, neutronová radiografie, laserová holografie, termografie a další [2].

### 2.1 Nedestruktivní defektoskopické metody

"Nedestruktivní metody měření jsou takové zkoušky a kontroly materiálů, při jejímž použití nedojde k poškození nebo celistvosti zkoušených zařízení či výrobků." [3] Použití libovolné nedestruktivní metody pro diagnostiku sledovaného objektu přináší informace o daném cíli, aniž by došlo k jeho porušení, nebo dokonce zničení [1].

#### 2.1.1 Vizuální metoda - VT

Tuto metodu můžeme rozdělit na přímou a nepřímou. Přímá vizuální kontrola znamená inspekci výrobků lidmi, kteří mají za úkol prozkoumat objekty podléhající kontrole pouze pomocí svého zraku (případně za pomocí lupy) bez technických prostředků, které by tento úkon zajišťovaly autonomně.

Nevýhodou přímé vizuální kontroly je subjektivní ohodnocení objektu podléhajícímu inspekci operátorem. Toto ohodnocení je ovlivněno nejen individuálním přístupem každého pracovníka, ale i jeho aktuálním fyzickým a psychickým stavem.

Nepřímá vizuální kontrola výrobků je realizována tzv. vizuálními systémy (vision systems) nebo optoelektrickými zařízeními (např. endoskop). Každý vision systém obsahuje tři, respektive čtyři základní prvky – kameru(y), osvětlení, podsystém pro zpracování a vyhodnocení obrazu, případně podsystém zajišťující manipulaci s kontrolovaným dílem (nebo s kamerou/kamerami).

Hlavní nevýhodou této metody je skutečnost, že nedokáže odhalit skryté vady u výrobků, které nejsou transparentní.

#### 2.1.2 Metoda ultrazvuku - UT (Ultrasonic Testing)

Nejčastější variantou defektoskopie pomocí ultrazvuku je tzv. impulzní odrazová metoda (puls-echo metoda) [1] [4]. Používá se zde pouze jedna ultrazvuková sonda, jež plní zároveň funkci transmitteru i receiveru. Ultrazvukové sondy se dělí na přímé, dvojité a úhlové [3]. Tato defektoskopická metoda je schopna nejen detekovat vadu v rámci zkoumaného výrobku, ale také určit její polohu a případně i velikost.

V poslední době se velmi rozšířila metoda Phased Array (PA - fázové pole). Na rozdíl od "klasické" metody se vyznačuje jedinečnou sondou, která obsahuje pole spínaných měničů (odtud název této metody). Řízením sepnutí měničů se docílí proměnný úhel, pod kterým je vysílán utrazvukový paprsek. Díky tomu jsme schopni získat v jednom cyklu obraz celého průřezu diagnostikovaného objektu, který je zpracován vyhodnocovacím softwarem [1].

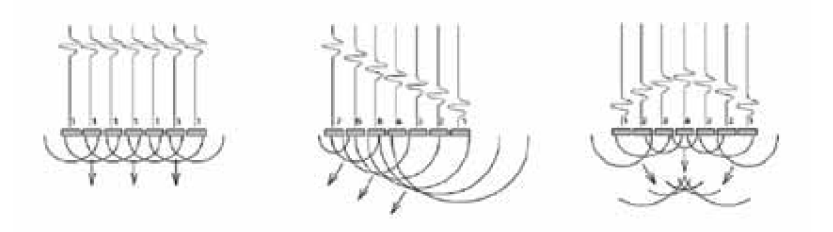

Obr. 2.1: Princip funkce sondy PA. *<sup>|</sup>*Převzato z [1]*<sup>|</sup>*

Použití ultrazvuku je velmi výhodné pro kontrolu kvality svarových spojů, stožárů VO, měření tlouštěk stěn tlakových nádob, potrubí apod. Lze měřit i poměrně velké tloušťky objektů. Ultrazvukové přístroje jsou snadno přenosné. Aplikace této metody se postupem času rozšířila od kovových materiálů až po moderní kompozitní materiály používané v letectví [1].

#### 2.1.3 Metoda vířivých proudů - ET (Eddy Current Testing)

Systémy používající tuto metodu dělíme na tzv. průchozí, u kterých se testovaný objekt nachází uvnitř dutiny zkušební cívky, a příložné, kde se kontrolní cívka přikládá k měřenému objektu [4].

Obě verze pracují na principu vzniku vířivých proudů v testovaném výrobku, jenž se nachází proměnném magnetickém poli. Defekty v materiálu zkoumaného předmětu mají vliv na rozložení těchto proudů. Tato metoda je komparační, kdy se zkoumaný předmět srovnává s referenčním normálem bez strukturních defektů.

### 2.1.4 Metoda rentgenového a gama záření - radiografická metoda - RT

Používá se rovněž pojem prozařovací metoda. Pro oba druhy záření je princip metody stejný. Používá se fotografický materiál, na který působí záření procházející kontrolovaným objektem. Vada v materiálu způsobí pokles intenzity dopadajícího záření. To se na citlivé části radiografického filmu projeví jako světlejší místo (někdy naopak tmavší místo). Rozdíl je pro člověka viditelný až po 4 procesech následujících po expozici filmu (vyvolání, přerušení, ustálení, praní) [1].

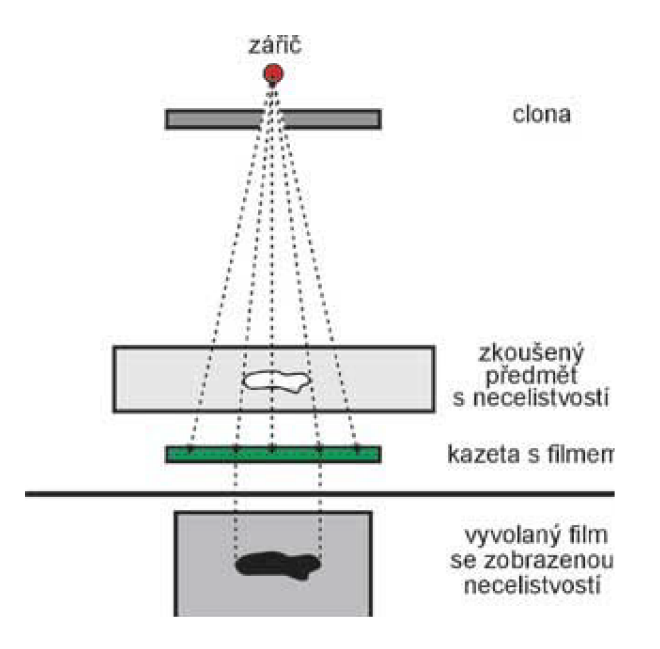

Obr. 2.2: Schéma použití metody rentgenového záření. *<sup>|</sup>*Převzato z [2]*<sup>|</sup>*

Jako zdroj gama záření se používají prvky cesium, kobalt aj. Tato metoda využívá záznamu na rentgenový film (nebo na displeji za pomoci konvertoru).

Aplikace metody prozařováním je vhodná např. pro kontrolu kvality svařovaných spojů, elektronických součástek, odlitků aj. Obecně pro zjišťování vnitřních vad kontrolovaných objektů [1].

Zdroji elektromagnetického záření jsou rentgenové lampy, betatrony nebo radioizotopy [5].

Tradiční radiografický přístup s filmem v mnoha oblastech nahrazují tzv. 2D rentgeny pracující v reálném čase, nebo nově také trojrozměrná počítačová tomografie (3D CAT). Její hlavní devizou je práce s trojrozměrným virtuálním modelem diagnostikovaného objektu [1].

#### 2.1.4.1 Rentgenodefektoskopie

Zdrojem záření je rentgenová lampa [5]. Používá se rentgenový film nebo rentgenotelevizní mikroskop či stroboskop. Rentgenové mikroskopy slouží k získání obrazu statického předmětu. Naopak rentgenové stroboskopy jsou určeny k získání obrazu pohybujících se objektů.

Ve všech případech je výstupem tzv. rentgenogram, který se většinou srovnává s referenčním rentgenogramem sloužícím jako etalon.

Tato metoda je velice vhodná pro detekci skrytých defektů elektronických součástek, které se dělí na defekty formy (např. geometrické dimenze součástek) a defekty celistvosti (např. trhliny) [5].

#### 2.1.4.2 Betatrony

Na rozdíl od rentgenové lampy se v betatronech pro získání elektromagnetického záření užívá magnetické pole. Jelikož jsou betatrony schopny dodat záření o vysoké energii (i stovky MeV), lze je s výhodou použít pro kontrolu velmi masivních materiálů [5].

#### 2.1.4.3 Radioizotopové zářiče

Tyto zářiče jsou schopny dodat elektromagnetické záření s vysokou energií (řádově jednotky MeV). Zdrojem radiace je typicky kobalt. Zářič se mimo pracovní fázi nachází v ochranném krytu z olova, který zajistí dostatečné stínění proti generovanému záření. K vyhodnocení kvality ozařovaného objektu slouží komparační metoda, kdy se porovnává získaný snímek s referenčním snímkem defektoměru [5].

#### 2.1.5 Metody využívající změn magnetických polí)

Tyto metody jsou vhodné pro detekci povrchových vad kontrolovaných objektů. Jsou založeny na vybuzení magnetického pole v kontrolovaném předmětu s následnou detekcí změn v rozložení tohoto pole.

Rozlišujeme 3 možnosti, které se používají pro zmagnetování kontrolovaného objektu: magnetování mezi póly elektromagnetu, průchodem elektrického proudu kontrolovaným předmětem a průchodem elektrického proudu dodatečným vodičem umístěným uvnitř diagnostikované trubky.

Hlavní nevýhodou metod využívajících změn magnetických polí je časová náročnost z důvodu nezbytně nutného zmagnetování testovaného předmětu.

Použití je zejména pro detekci vad plechů [3].

#### 2.1.5.1 Magnetická prášková metoda - MT (Magnetic Particle Testing)

Tato metoda se používá pro detekci plošných vad zkoumaných materiálů či výrobků. Po zmagnetování dochází k aplikaci prášku, který zviditelní povrchové anomálie, jež jsou vyhodnocovány [4]. Částečky jsou v místě defektu udrženy rozptylovým magnetickým tokem [5].

#### 2.1.5.2 Elektroinduktivní metoda

Zde se používá indukční sonda, která skenuje povrch diagnostikovaného objektu. V místě defektu se nachází rozptylové magnetické pole, které způsobí změnu výstupního napětí indukční sondy. Tato změna se zaznamenává např. oscilograficky.

#### 2.1.5.3 Magnetická metoda s magnetofonovým páskem

Kontrolovaný předmět se ovine magnetofonovým páskem. Následuje magnetizace objektu, která způsobí vznik rozptylových polí v místech, kde se nachází hledané defekty. Právě zde dochází k magnetizaci pásku, který se poté převine přes snímací hlavu. Z průběhu výstupního napětí snímací hlavy se následně zjistí poloha defektu [5].

#### 2.1.5.4 Magnetická paměť kovu - MMM (Metal Magnetic Memory)

Tato metoda je "založená na měření a analýze rozložení zbytkových magnetických polí v kovových materiálech zachycujících technologickou historii materiálu." [1] Po výrobním procesu a opracování materiálu, který se následně diagnostikuje, zůstává zbytková magnetizace. Intenzita magnetického pole objektu se měří scanovacím zařízením (kterých je na trhu velký počet), lišících se zejména v konfiguraci a počtu detekčních sond. Metoda magnetické paměti kovu se používá hlavně pro kontrolu kritických míst potrubí, tlakových kotlů apod. Nelze aplikovat na uměle zmagnetované diagnostikované objekty.

3

# Metodika vizuální kontroly pohledových komponent světlometů

Světlomety automobilů vždy byly a jsou velmi významným designovým prvkem. Proto jsou kladeny vysoké požadavky na jejich vizuální kvalitu. Jednotlivé díly světlometu, které podléhají vizuální inspekci, nesmí vykazovat vzhledové vady. Estetická stránka dílců sice neovlivňuje funkčnost ani bezpečnost světlometu, je však velice častým předmětem reklamace.

Posuzování estetických vad je velice subjektivní záležitost (co je pro jednoho pracovníka v pořádku, může být pro jiného špatné). Operátoři musí získat jisté zkušenosti, aby byli schopni sami rozhodnout, která vada je ještě uznatelná, a která již nikoli. Na každém pracovišti jsou instalovány tzv. standardy výstupní kontroly (SVK), které pracovníky upozorňují na nejčastější závady na dílcích, pro který je dané SVK určeno.

Dále jsou k dispozici zónové a hraniční vzorky všech vyráběných plastových komponent, které jsou všem k dispozici pro případ nejistoty, jakým způsobem naložit s detekovaným defektem (není jisté, zda je vada ještě ok).

Zónové vzorky jsou takto nazývány proto, že jsou odlišeny jednotlivé segmenty (zóny), které se řídí jiným způsobem posuzování estetické kvality. Takovéto oblasti se nazývají vzhledové zóny.

Nejvýznamnější zónou ze všech je tzv. zóna A, která je vidět na první pohled (je přímo viditelná), a jsou na ni tudíž kladeny největší nároky. Tato zóna je definována jako viditelná oblast při základní postoji (výška očí pozorovatele nad úrovní země cca 170 cm). V případě krycího skla je tedy A zónou celá čelní plocha, hrana po celém obvodu a někdy také části bočních ploch. V případě pokovených termoplastových dílců a reflektorů jsou to plochy, které jsou při základním postoji pozorovatelné za krycím sklem. Tato zóna se označuje červenou barvou.

Méně významnou, přesto stále přísně posuzovanou oblastí je tzv. B zóna. Je definována jako všechny viditelné plochy posuzovaného dílce z podřepu (výška očí nad úrovní země cca 1 m). Stejná vada, která již nevyhovuje požadavkům zóny A ještě může vyhovět podmínkám pro zóna B. Označuje se žlutou barvou.

Dále rozlišujeme zónu C. Ta je pozorovatelná pouze z úrovně země (oblasti takto viditelné se také definují jako částečně skryté). Označuje se zelenou barvou.

Poslední čtvrtou zónou je zřejmě zóna D. Patří sem plochy, jež jsou viditelné pouze v nenamontovaném stavu světlometu nebo při otevřené kapotě (skryté oblasti). Z tohoto důvodu jsou požadavky na vizuální kvalitu dílce v této oblasti velice benevolentní. Existují však zákazníci, kteří mají náročnější požadavky na konkrétní zóny (typickým příkladem budiž horní plocha světlometu viditelné pouze při otevřené kapotě). Proto se běžně stává, že se důležitost jednotlivých zón mění (zmíněná horní plocha se často mění ze zóny D na zónu C).

Kromě zónových vzorků našly svůj význam tzv. hraniční vzorky. Tyto vzorky vymezují hranici mezi dobrým (hodným) výrobkem a špatným (neshodným) výrobkem. Na každém hraničním vzorku musí být vada zřetelně označena a popsána. Dále musí být vyznačena platnost a číslo hraničního vzorku. Tyto vzorky jsou velice užitečným nástrojem při posuzování velikosti, umístění a četnosti konkrétního defektu na konkrétním výrobku. Typickým příkladem jsou zalakované nečistoty na krycích sklech. Každý zákazník jasně definuje velikost zalakovaného prachu, který ještě připouští.

Na následující fotografii je zachycen jeden z mnoha v současnosti vyráběných světlometů ve společnosti AL s.r.o. Jihlava v kompletním stavu obsahující všechny druhy pohledových prvků, vyžadující vizuální inspekci vzhledové kvality.

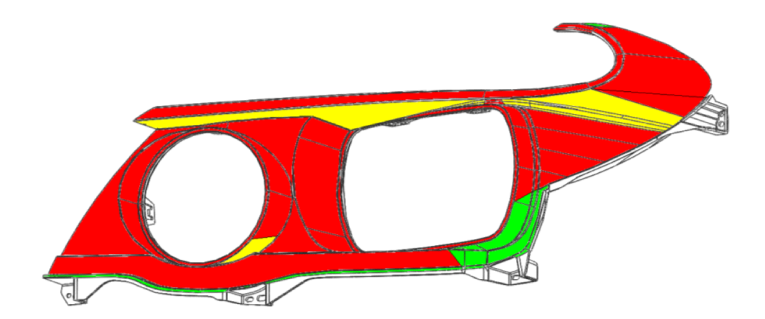

Obr. 3.1: Vyznačení zón na pokoveném termoplastovém dílci *<sup>|</sup>*Převzato z [6]*|*.

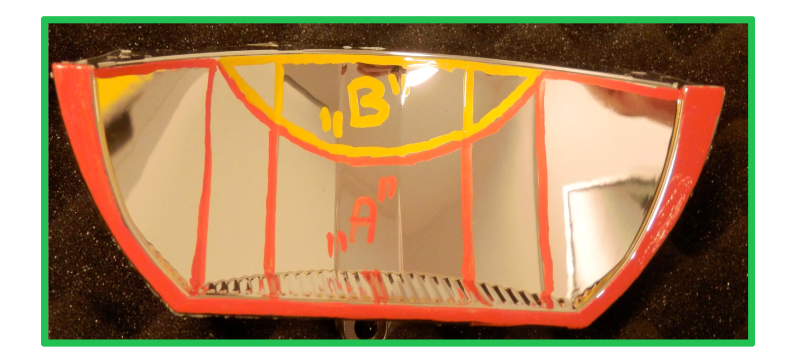

Obr. 3.2: Zóny na reflektoru *<sup>|</sup>*Převzato z [6]*|*.

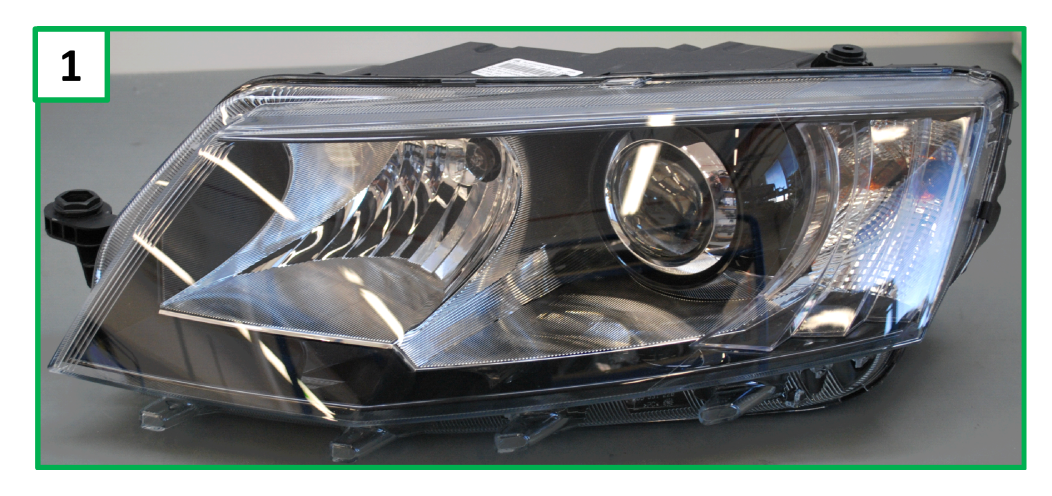

Obr. 3.3: Světlomet Škoda Octavia SK37 *<sup>|</sup>*Převzato z [6]*|*.

### 4

# Druhy estetických vad na plastových dílcích

V AL s.r.o. Jihlava se vyrábí veliké množství dílů, které jsou součástí světlometů aut takových značek jako Mercedes-Benz, BMW, VW, Renault a další. Celý světlomet je v dnešní době sofistikovaným a složitým systémem, který se neustále zdokonaluje. Toto platí rovněž pro plastové dílce, jež jsou velmi důležitým prvkem každého automobilového světlometu. Jelikož je moje práce zaměřena na detekci a identifikaci vad na pohledových dílcích (to jest na prvcích světlometu, které jsou důležité z estetické stránky), omezím svůj popis právě na tyto typy výrobků.

Všechny výrobky v AL, které podléhají vizuální kontrole jejich estetické kvality, se klasifikují do tří skupin podle jejich účelu. Nejmenší skupinou, co do počtu zástupců, jsou tzv. krycí skla světlometů. Navzdory tomuto pojmenování se v dnešní době jedná o plastové dílce, skleněné dílce jsou dávno minulostí. Pojmenování se však zachovalo, neboť jednoznačně identifikuje skupinu výrobků, o kterých se mluví.

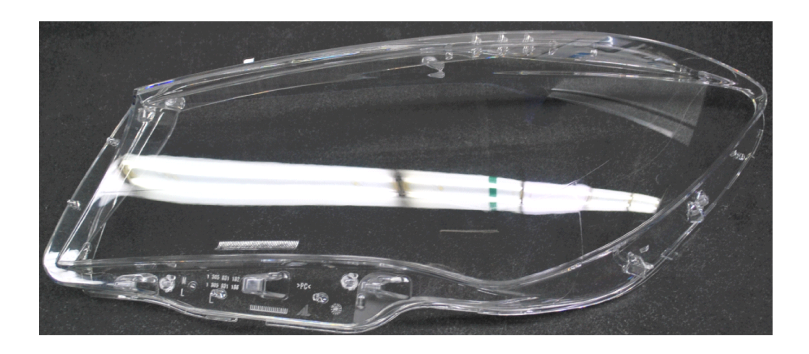

Obr. 4.1: Krycí sklo světlometu MB C117. *<sup>|</sup>*Převzato z [6]*<sup>|</sup>*

Krycí skla se vyrábí lisováním za tepla z polykarbonátu (druh termoplastického polymeru). Již při této fázi výroby dochází ke vzniku vad, které mají zanedbatelný vliv na osvětlení automobilu, nýbrž veliký vliv na estetickou stránku světlometu. Následující dvě fotografie demonstrují 2 typy krycích skel, které se vyrábí v AL (z hlediska konstrukce, nikoli z hlediska tvaru). Na obrázku č. 4.1 je tzv. 1-komponentní sklo (vylisováno pouze

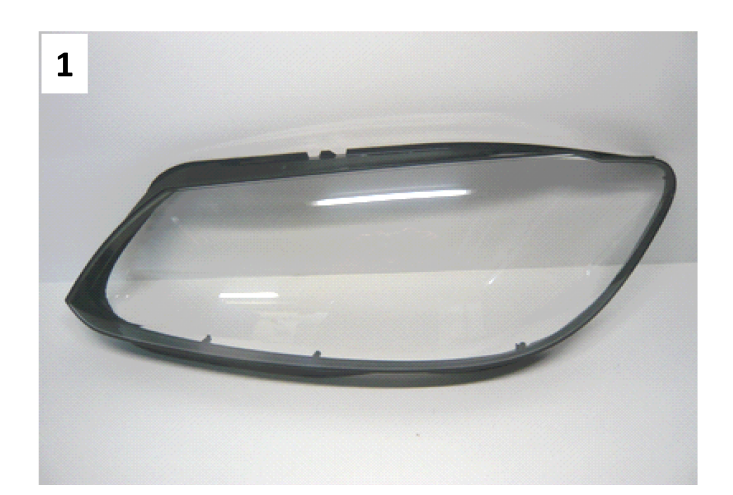

Obr. 4.2: Krycí sklo světlometu VW Touran GP2. *<sup>|</sup>*Převzato z [6]*<sup>|</sup>*

z 1 druhu granulátu), kdežto na obrázku č. 4.2 je tzv. 2-komponentní sklo (vylisováno ze 2 druhů granulátu).

Druhou skupinou tzv. pohledových dílců, u kterých je vizuální kontrola estetické kvality neodmyslitelná, je množina termoplastových komponent (jiný druh termoplastu než u krycích skel), pokovených či nepokovených. Na rozdíl od krycích skel je tato třída velmi bohatá, neboť každý světlomet obsahuje několik takových prvků. Na obrázku č. 4.3 je zachycen příklad sofistikovanějšího pokoveného termoplastové rámečku.

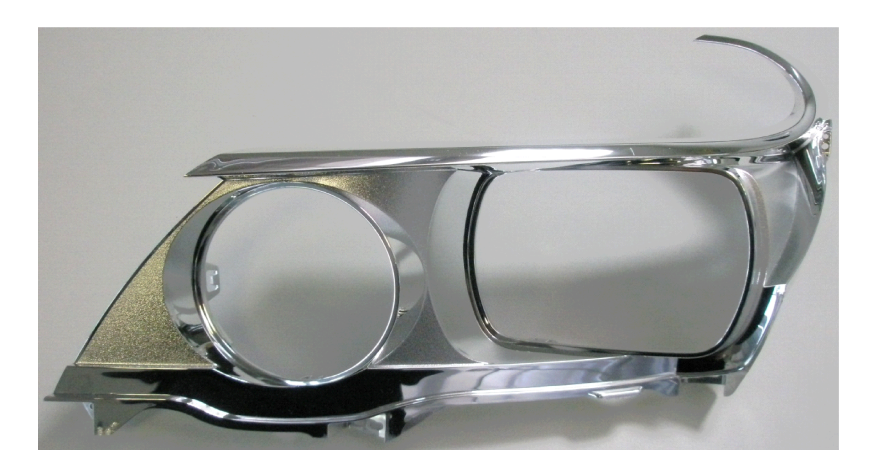

Obr. 4.3: Rámeček do světlometu MB W246. *<sup>|</sup>*Převzato z [6]*<sup>|</sup>*

Poslední skupinou jsou duroplastové (termosetové) dílce v podobě reflektorů. Sada defektů objevujících se u těchto výrobků je odlišná od pokovených termoplastových dílců (odlišný materiál a parametry lisovacího procesu) U reflektorů se nelze setkat se stříbřením. To je hlavní důvod, proč nebude těmto prvkům světlometu nadále věnována pozornost. Pro ilustraci je na obrázku č. 4.4 zachycen jeden z mnoha duroplastových dílců vyráběných na oddělení MFO3 společnosti AL.

Mezi zástupce třídy vad, jež vznikají v průběhu lisování, patří tzv. stříbření. Faktorů, které způsobují tento druh defektu je více. Může se jednat o ostrou hranu uvnitř lisovací formy, špatné nastavení parametrů procesu lisování. Značný vliv má rovněž použitý gra-

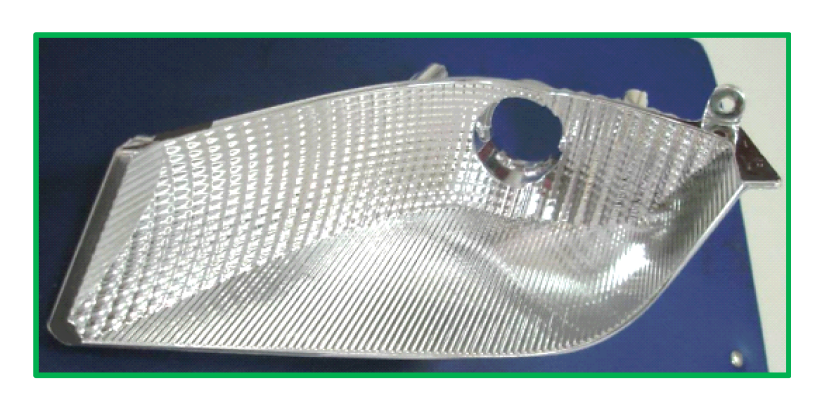

Obr. 4.4: Reflektor ukazatele směru světlometu VW T5 Multi GP. *<sup>|</sup>*Převzato z [6]*<sup>|</sup>*

nulát a jeho parametry, které je nutno hlídat po celou dobu výroby. Vždy se však jedná o zapouzdřený vzduch uvnitř výlisku.

Stříbření je velmi často zaměňováno za škrábanec, což je další druh vady, který se objevuje na plastových výliscích. Na první pohled jsou oba dva druhy defektů zaměnitelné, avšak při bližším prozkoumání nalezneme jedno specifikum, které jednoznačně od sebe odliší obě vady. Jedná se o preciznost kresby všech částí stříbření, na rozdíl od škrábance, který se dá jednoduše popsat jako esteticky nelibý.

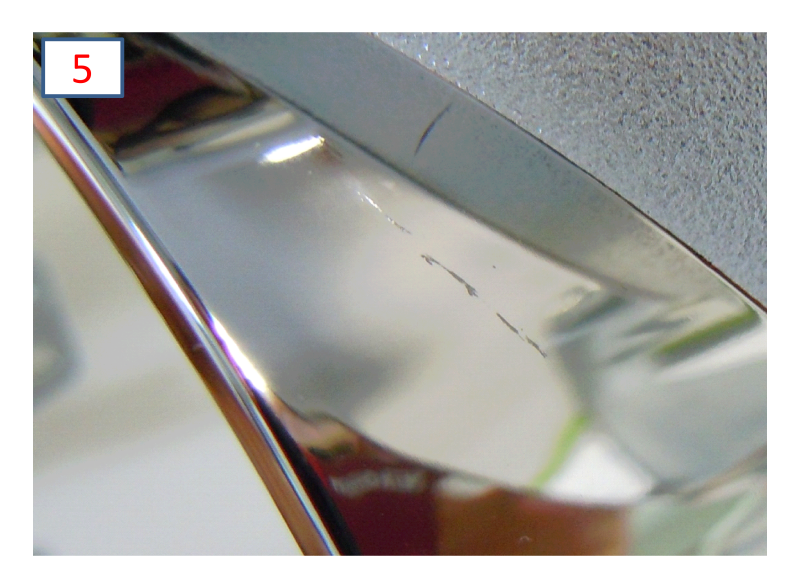

Obr. 4.5: Škrábanec na pokoveném dílci. *<sup>|</sup>*Převzato z [6]*<sup>|</sup>*

Další odlišností mezi stříbřením a škrábancem je i fakt, že je stříbření z majoritní části tzv. interní vadou výlisku, na rozdíl od škrábance, jenž je situován logicky pouze na jeho povrchu. Tento rozdíl však není pravidlem, někdy může stříbření zasahovat až na samý povrch plastového dílce. Tato odlišnost je dobře patrná u krycích skel, které jsou čiré, zatímco u termoplastových dílců, které se většinou pokovují tenkou vrstvou hliníku, nelze toto vypozorovat, neboť se jedná o neprůhledné výlisky.

Zatímco místem vzniku stříbření je pouze proces lisování, k poškrábání může během výroby dojít téměř kdekoli, od manipulace výlisku robotem při přemisťování z jednoho místa na druhé, po neopatrnou manipulace samotným operátorem, jenž má v popisu práce

#### vizuální kontrolu výrobků.

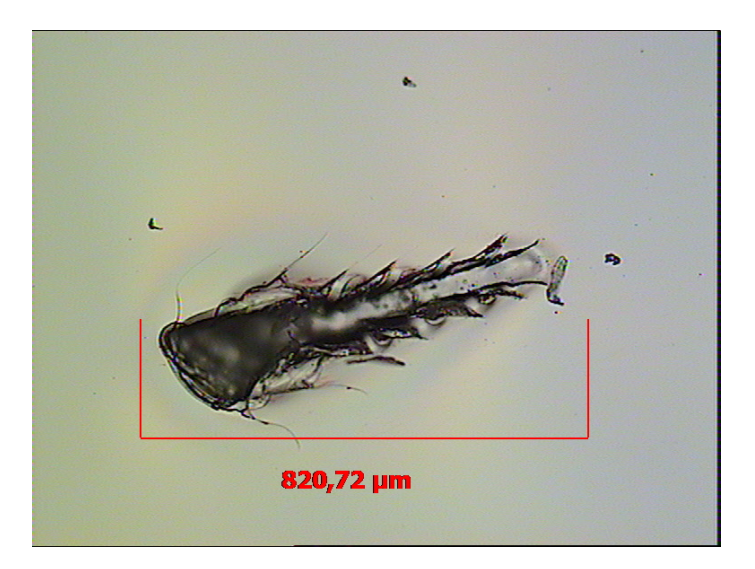

Obr. 4.6: Detail škrábance na skle. *<sup>|</sup>*Převzato z [7]*<sup>|</sup>*

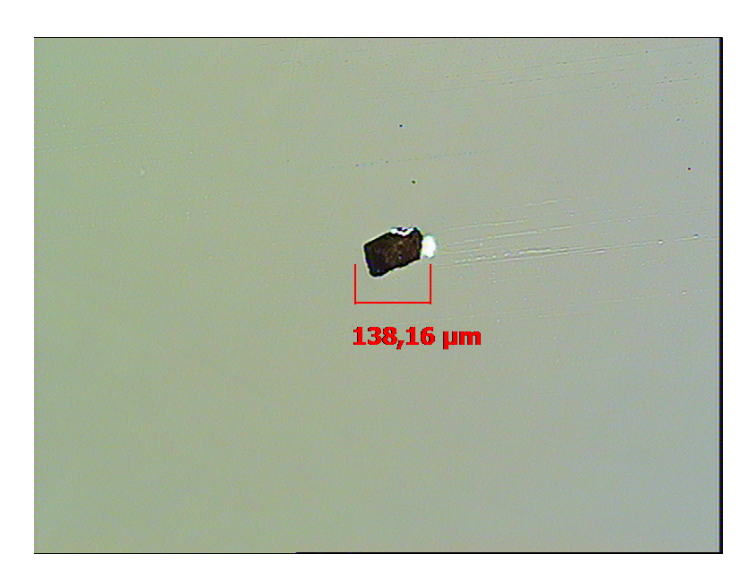

Obr. 4.7: Stříbření způsobené kovovou nečistotou ve skle. *<sup>|</sup>*Převzato z [7]*<sup>|</sup>*

Další velice častou vadou vznikající během procesu lisování je tzv. černá tečka. Jedná se o nečistotu (v podobě saze, kovové částečky aj.), jež byla buď zalisována do dílce (pozorovatelné u transparentních a světlých nepokovených dílců), nebo se zúčastnila procesu kovení termoplastových dílců. V případě čirých krycích skel se jedná o velmi závažnou estetickou vadu, která značně kazí vzhled celého dílce. Tento druh defektu lze poměrně snadno odstranit "pouhým" vyčištěním lisovací formy. Její nevýhodou je však častá návratnost.

Velice frekventovaným defektem objevujícím se po procesu lakování krycích skel je zalakovaná prachová částice (v případě lakování horního povrchu skla se jedná o tzv. prach HC - hard coating). Zalakovaná prachová nečistota má opět mnoho podob, od okem téměř neviditelné částice po milimetrová vlákna. I pro tuto vadu existují hraniční

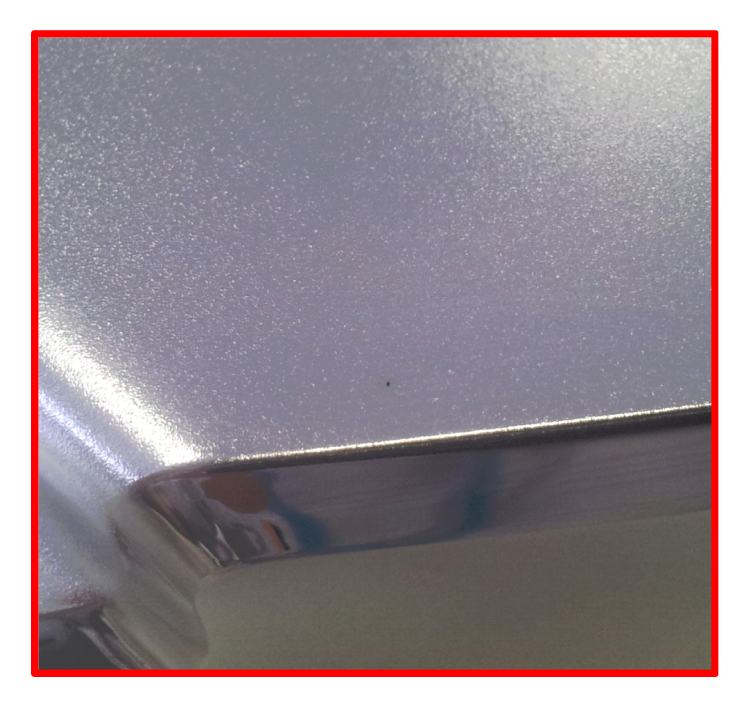

Obr. 4.8: Černá tečka ne pokoveném spodním rámečku světlometu. *<sup>|</sup>*Převzato z [6]*<sup>|</sup>*

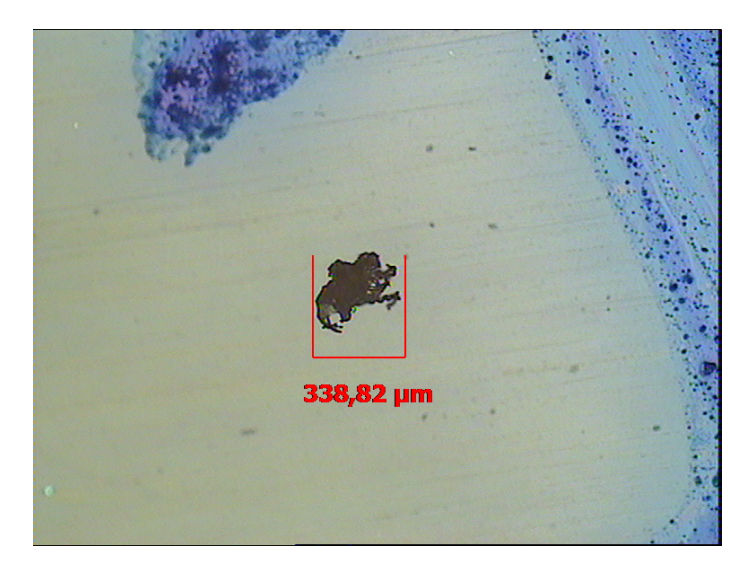

Obr. 4.9: Černá tečka v podobě zalisované saze ve skle. *<sup>|</sup>*Převzato z [7]*<sup>|</sup>*

vzorky definující maximální velikost zalakovaného prachu v konkrétní oblasti výlisku. Také zde platí různorodost požadavků na velikost, umístění a počet vad tohoto typu v rámci jednoho krycího skla podle zákazníka. Obrázek č. 4.10 zachycuje několik vláken způsobující vadu HC.

Méně častou vadou, u které se však nepřipouští žádné výjimky jako například u předešlého defektu z hlediska její koncentrace na výlisku, jsou zalisované otřepy. K tomuto jevu dochází hlavně u tzv. šíbru krycích skel (dělicí linie sloužící k segmentaci skla na jednotlivé oblasti podle konfigurace světelných zdrojů světlometu). Tento typ vady je hodnocen velmi nekompromisně, neboť je dobře vidět při zapnutých světlometech.

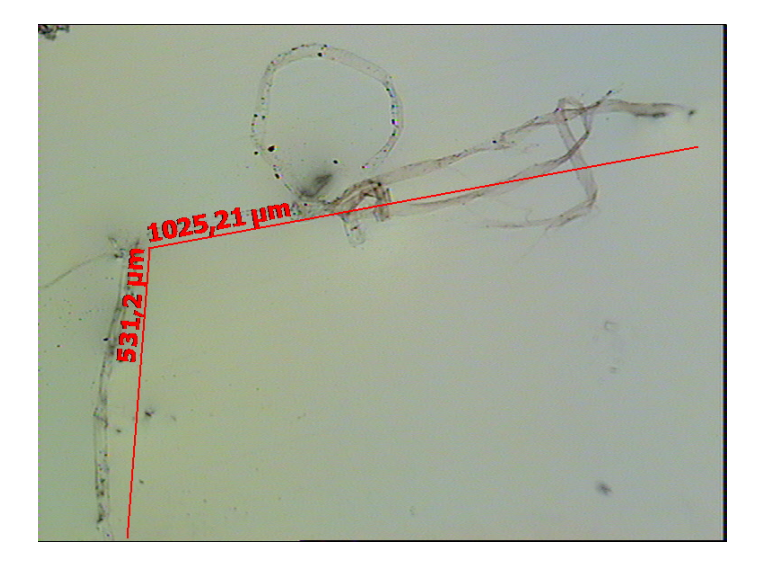

Obr. 4.10: Pohled na zalakovaná vlákna. *<sup>|</sup>*Převzato z [7]*<sup>|</sup>*

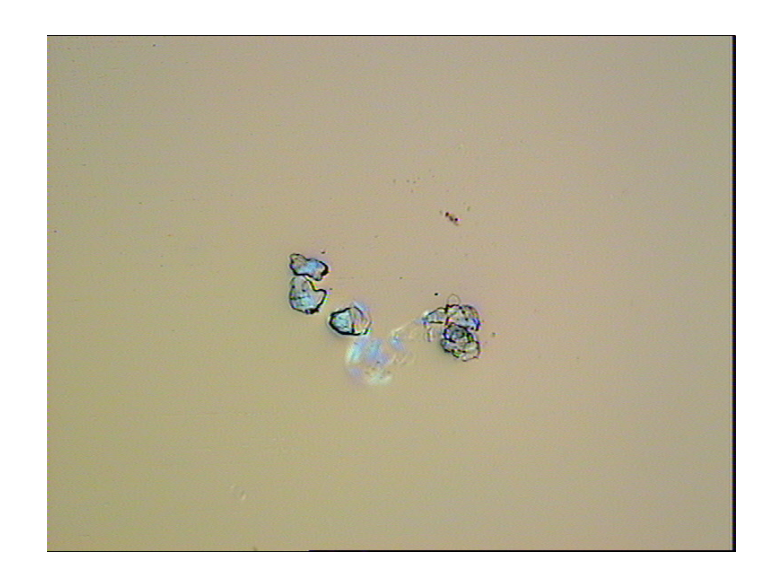

Obr. 4.11: Zalisované polykarbonátové otřepy. *<sup>|</sup>*Převzato z [7]*<sup>|</sup>*

### 5

# Vizuální inspekce pokovených plastových dílců

Komponenty tohoto typu jsou vyráběny v AL s.r.o. Jihlava na oddělení MFO4. Na rozdíl od krycích skel existuje nepřeberné množství variant těchto termoplastových výrobků. Ne všechny dílce se na oddělení MFO4 pokovují, jejich zastoupení je však dominantní. Majoritním pokovovacím materiálem je hliník. Dále zde nachází své uplatnění nerezová ocel, chrom a částečně také titan. Tloušťka kovové vrstvy je zhruba 100 nm. Z této skutečnosti plyne neschopnost zakrýt vady typu stříbření a škrábanec, ke kterým dochází před procesem pokovení.

Hlavním účelem termoplastových dílců, ať už pokovených či nikoli, je vtisknout světlometu estetickou jedinečnost. Proto je těchto výrobků nespočet, proto se navrhují nové a nové komponenty tohoto typu. Dalším účelem je jejich konstrukční a segmentační aspekt. Slouží jako nosné díly pro jiné komponenty světlometu a zároveň jej rozdělují na jednotlivé oblasti.

Na obrázku č. 5.1 je zachycena nakládací a vykládací zóna pro pokovení dílců D4V (pokovovací zařízení DynaMet se 4 fázemi pokovení ve vertikální poloze nosičů výlisků).

Právě v této oblasti by bylo vhodné umístit navržený kamerový systém pro vizuální inspekci pokovených termoplastových výlisků. V nakládací zóně (která je zároveň vykládací zónou) je dostatek místa pro realizaci systému izolovaného od okolního oosvětlení, jenž by kontroloval diagnostikované objekty pomocí robotického ramene s instalovanou kamerou na její koncové části. Otázka časové náročnosti inspekce by byla v tomto případě irelevantní, neboť si taktování procesu pokovení určuje sám operátor.

Jinou variantou procesu pokovení termoplastových výlisků, užívaného v AL, je tzv D3H (systém DynaMet se 3 fázemi v horizontální poloze přípravků). I v této oblasti je dostatek prostoru pro realizace systému vizuální inspekce. Na obrázku č. 5.2 je opět zachycena nakládací (současně i vykládací) zóna s přípravky pro umístění a většinou i zajištění dílců v definované poloze.

Pro uvažovaný kamerový systém se musí zajistit, aby byly všechny diagnostikované objekty zaaretovány na určeném místě a poloze. Tím se eliminují potenciální chyby in-

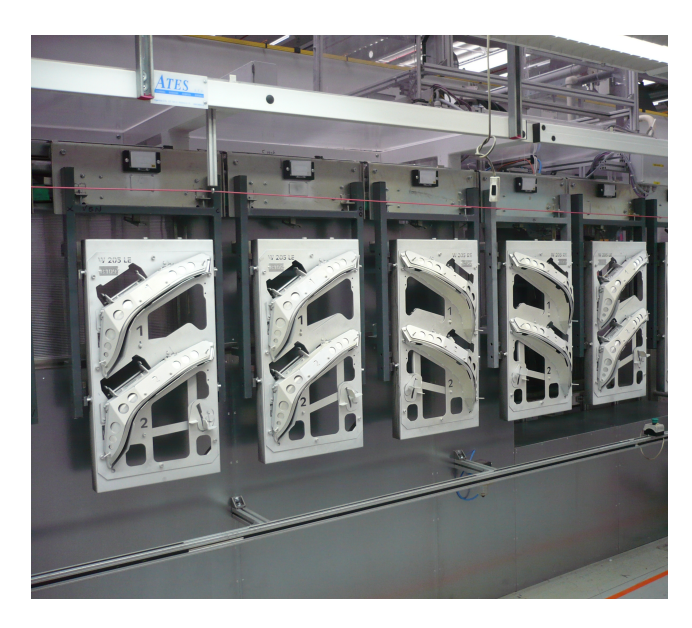

Obr. 5.1: Pohled na nosné plechy (sputter-plechy) dílců.

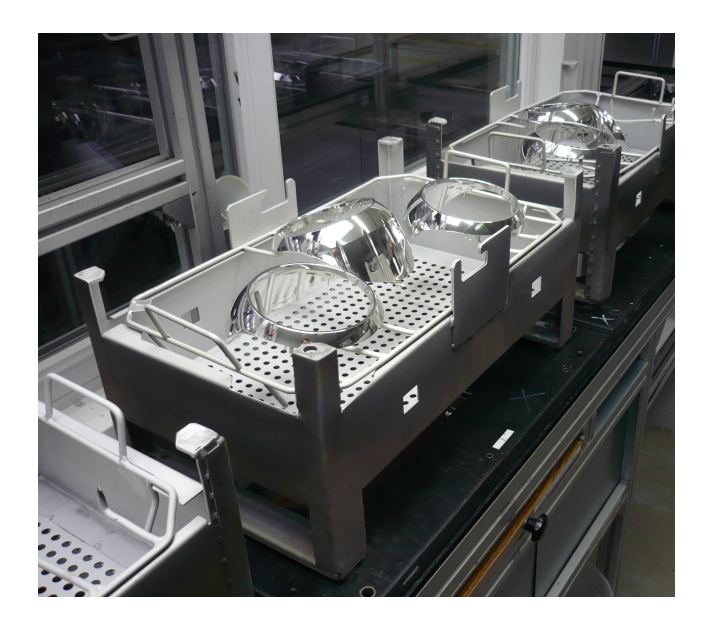

Obr. 5.2: Přípravky s pokovenými výlisky na dopravníku D3H.

spekce. Dále je nutné umožnit robotickému rameni přístup ke všem diagnostikovaným částem objektu. Tudíž nelze umístit dílce takového typu a v takové konfiguraci jako na obrázku výše. V tomto konkrétním případě by musel být přípravek uzpůsoben pro aplikaci pouze 2 dílců, aby byla zajištěn dostatečný prostor pro co nejkvalitnější vizuální kontrolu.

## 5.1 Návrh kamerového systému pro inspekci pokovených pohledových dílců

Nejdříve ze všeho bylo důležité zjistit, jakým způsobem nasvětlit pokovené dílce, aby se zvýraznily hledané defekty. Vzhledem k velmi omezenému výběru osvětlovacích prvků, jež jsem měl k dispozici, měla tato úloha podobu laborování s účinky konfigurace osvětlovače a snímaného dílce.

Vzhledem k tématu mé diplomové práce bylo primární, aby mnou navržený kamerový systém uměl bez problémů detekovat vadu typu stříbření. Po vyzkoušení všech osvětlovačů, se kterými jsem mohl pracovat, přes nasvícení zkoumaného dílce z různých pozic jsem našel jedinou možnost, jak tento defekt zviditelnit. Toto ilustruje obrázek č. 5.3, na kterém je stříbření detekovatelné pouze v těsné blízkosti hrany osvětlení. V tomto konkrétním případě byla použita plošná osvětlovací lampa s teplotou chromatičnosti (teplota světla) 5000 K.

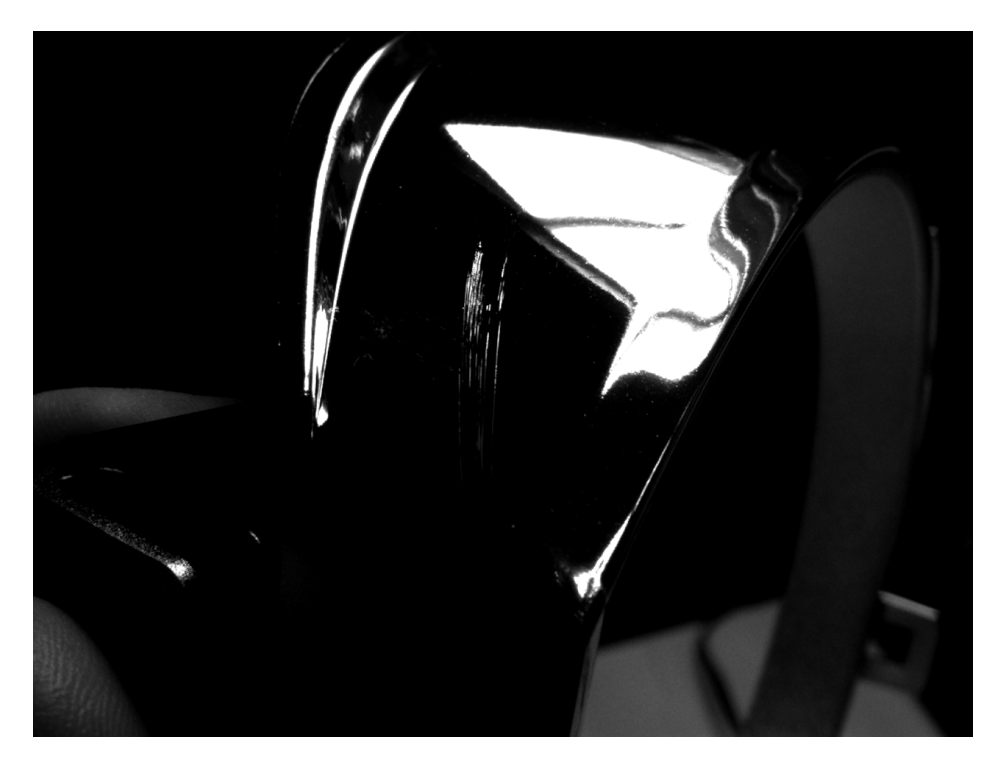

Obr. 5.3: Stříbření na pokoveném výlisku.

Vzhledem k této skutečnosti bylo důležité vybrat vhodný prvek, který by dokázal nasvětlit diagnostikovaný dílec z co největší části. Tento požadavek je nutný pro co nejkratší dobu trvání vizuální inspekce. Proto zde přicházejí v úvahu pouze liniové osvětlovače (line light units).

Velmi důležitým aspektem, který musí splňovat inspekční světlo skenující povrch kontrolovaného pokoveného dílce, je jeho velmi ostrý přechod do oblasti stínu po celé detekční délce. Tato vlastnost má zásadní vliv na definování oblasti zájmu (ROI - region of interest), nastavení parametrů měřicích funkcí a celkové úspěšnosti rozpoznání vady v procesu zpracování získaného obrazu. Proto nesmí být pozorovatelné jednotlivé zdroje světla v rámci osvětlovacího prvku (LED diody, zářivky). K tomuto účelu se používají tzv. difuzory, které sice způsobí redukci generovaného světelného toku, zajistí však potřebné kontinuální světlo bez lokálních maxim. Díky tomu je zajištěna stejná úroveň kvality iluminace po celé délce inspekčního světla.

Úloha nalézt vhodné osvětlení pro vadu typu škrábanec byla obdobná jako v případě stříbření. Jelikož musí u pokovených (a tudíž neprůhledných) výlisků stříbření zasahovat až na povrch zkoumaného objektu, aby bylo pozorovatelné, je jeho charakter velmi podobný škrábanci. V tomto případě lze oba druhy estetických defektů odlišit pomocí "klíčů". Buď zasahuje škrábanec až na základní materiál (většina případů), nebo jsme nuceni spolehnout se na naši rozlišovací schopnost, která je postavena na srovnání těchto vad v kapitole 2. V prvém případě je nejlepší variantou pro detekci škrábance kombinace nejčastěji používaného kovicího materiálu v podobě hliníku a tmavého granulátu, ze kterého je vylisován daný objekt.

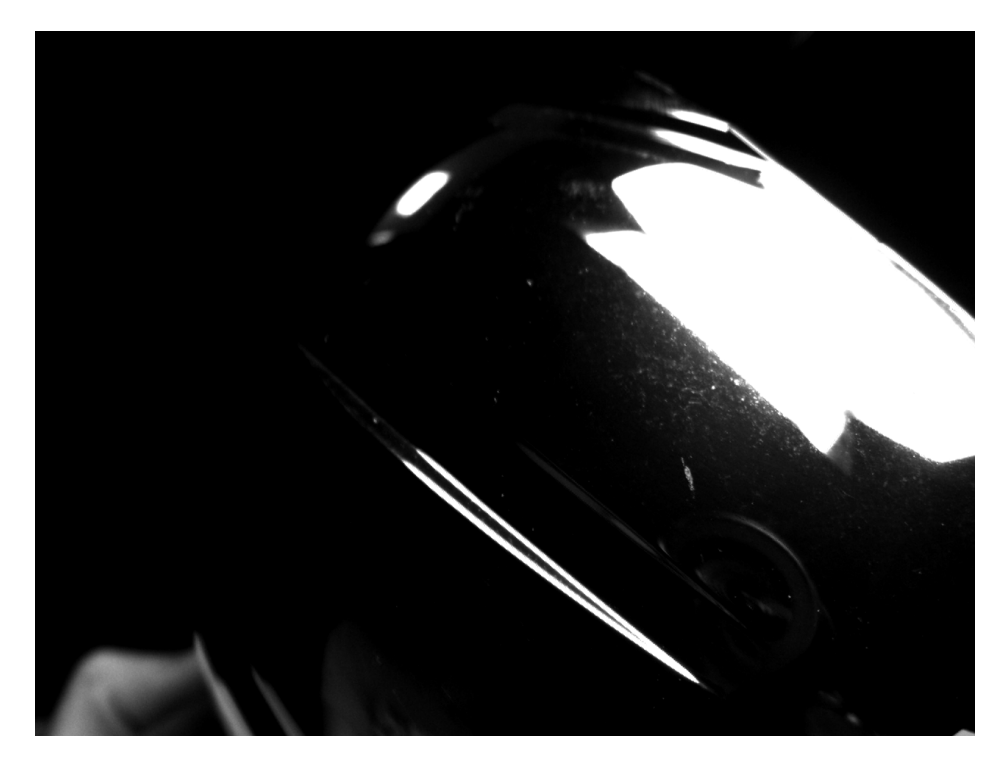

Obr. 5.4: Škrábanec na pokoveném výlisku.

Pro tento nejpříznivější případ lze aplikovat inspekční světlo přímo na hledanou vadu. Tmavý základní materiál je zde detekovatelný. Takovýchto výlisků není však mnoho, mnohem častější jsou krémové neprůsvitné nebo čiré materiály. Na základě této skutečnosti bylo třeba najít jiný způsob nasvícení. Jako nejpříznivější se ukázal být úplně stejný způsob jako v případě stříbření. To však přináší nevýhodu pro klasifikátor v rámci inspekčního softwaru, jehož úkolem je umět rozlišit vady a zařadit je do správné třídy příslušnosti na základě podobnosti se šablonami uloženými v knihovně.

Další velmi častou vadou vyskytující se u pokovených termoplastových dílců je šmouha. Vzniká neopatrnou manipulací výstupní kontrolou otřením o oděv. Snaha o vyleštění je zbytečná, takovéto "poškození" je nevratné. Vzhledem ke své povaze nelze tuto vadu nasvítit jiným způsobem, než-li výše uvedeným způsobem, jako v případě stříbření a škrábance. Následuje příklad zvýrazněné šmouhy na jednom z termoplastových výlisků (obr. č. 5.5).

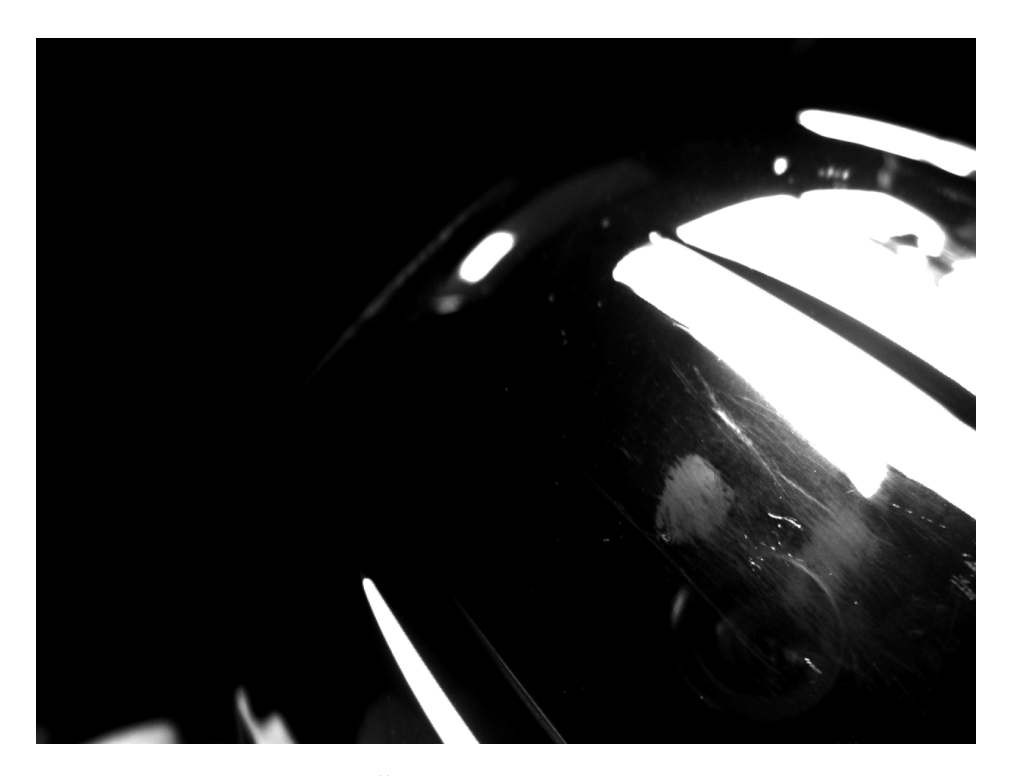

Obr. 5.5: Šmouha na pokoveném výlisku.

Poslední frekventovanou vadou, kterou by mnou navržený kamerový systém mohl umět detekovat a klasifikovat je tzv. černá tečka, o které jsem se zmínil ve 2. kapitole. U této vady je situace opačná, je nutno ji přímo nasvětlit. Proto je důležité zvolit liniový osvětlovač, jenž byl vybrán z výše zmíněných důvodů, o něco širší, aby byla zajištěna dostatečně velká detekční plocha v rámci inspekčního světla právě pro tuto vadu. I zde je potřeba velmi kvalitní difuzor, aby se nám detekční plocha nerozpadla na několik vysoce intenzivních ostrůvků podle počtu zdrojů světelného toku.

Pokusil jsem se o realizaci iluminačního systému beze stínu, tak aby mohly být všechny komponenty účastnící se vizuální inspekce pokoveného výlisku s černou tečkou během procesu ve statické poloze (bez jakéhokoli pohonu). Jelikož jsem neměl k dispozici tzv. kopulové osvětlovače (dome osvětlovače - dome light units), které zajišťují homogenní iluminaci okolo objektu, bylo nutné si poradit jiným způsobem. Postavil jsem si improvizovaný osvětlovač za pomoci dvou osvětlovacích plošných lamp, osvětlovací lavice a reflexní fólie. Výsledek je zaznamenán na následující fotografii.

I v laboratorních podmínkách nedopadla tato implementace systému bez problémů. Jelikož se na oddělení MFO4 vyrábí i velice rozměrné termoplastové rámečky, byla by potřeba rovněž rozměrného osvětlovací systému, který by zajistil dostatečně kvalitní iluminaci beze stínu i u největšího výlisku. Pro tento účel jsou komerčně dostupné kopulové osvětlovače nedostačující, neboť jejich maximální průměr osvětlené plochy činí kolem 40 cm. Tudíž by bylo nutné vyrobit jedinečný kopulový osvětlovací systém pro účely inspekce pokovených dílců.

I kdyby byl tento systém nasazen, byla by stále potřeba detekovat vady typu stříbření

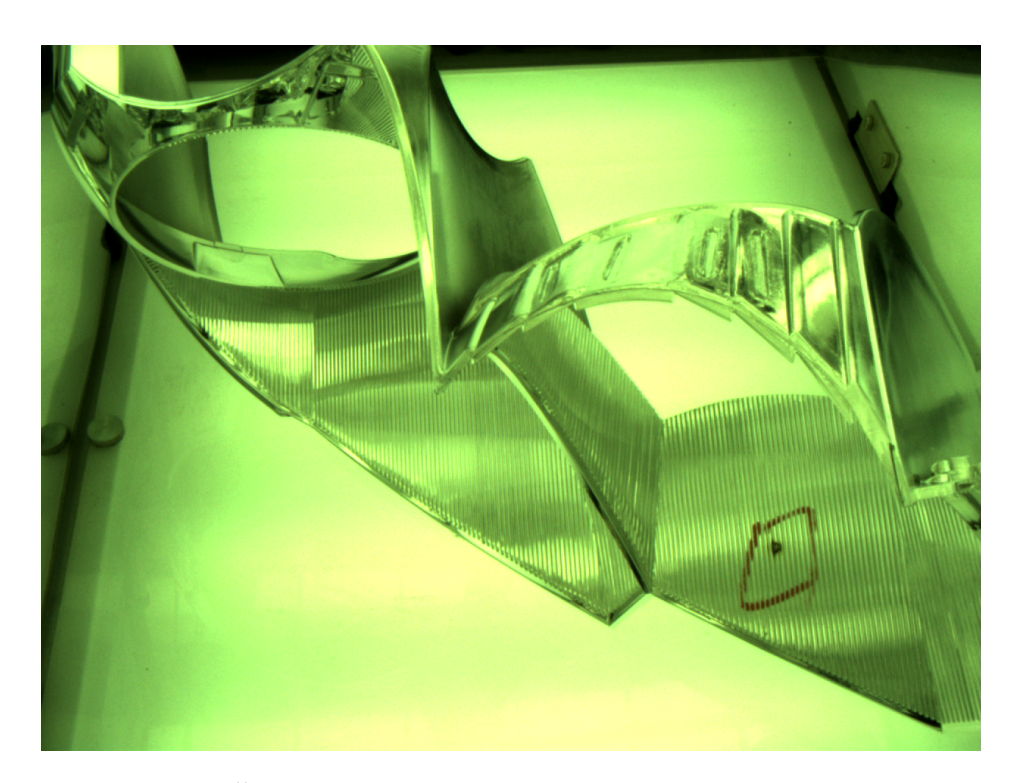

Obr. 5.6: Černá tečka uvnitř osvětlovacího systému "beze stínu".

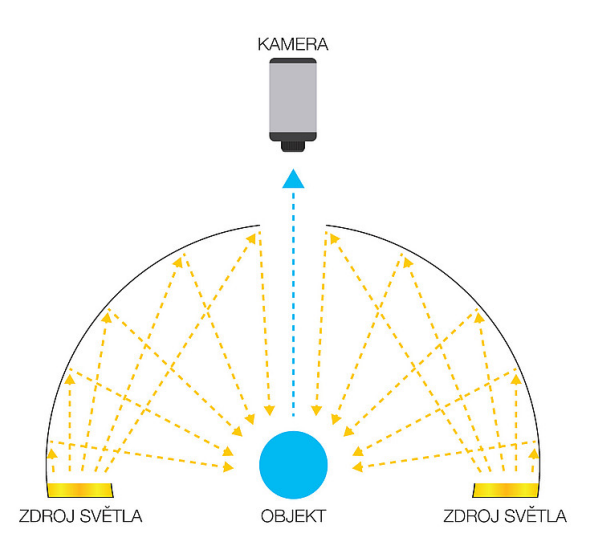

Obr. 5.7: Princip funkce kopulového osvětlovače. *<sup>|</sup>*Převzato z [8]*<sup>|</sup>*

a šmouha výše zmíněnou metodou. V konečném důsledku je tedy nezbytné, aby vizuální systém obsahoval robotické rameno (např. model od firmy Staubli vhodný aplikaci strojového vidění) manipulující buď se samotným diagnostikovaným dílcem, nebo se snímací kamerou. V případě použití vhodného kopulového osvětlovače by tedy kontrolní vizuální systém nejdříve přiložil dome osvětlovač k diagnostikovanému objektu a provedl detekci kontrastních vad (tj. černých teček, škrábanců zasahujících do základního materálu) a následně provedl inspekci na ostatní estetické abnormality pomocí výše zmíněné metody, což je jistě časově nevýhodné. Na obrázku č. 5.9 je ukázka vhodného kopulového osvětlovače

#### od firmy CCS Inc.

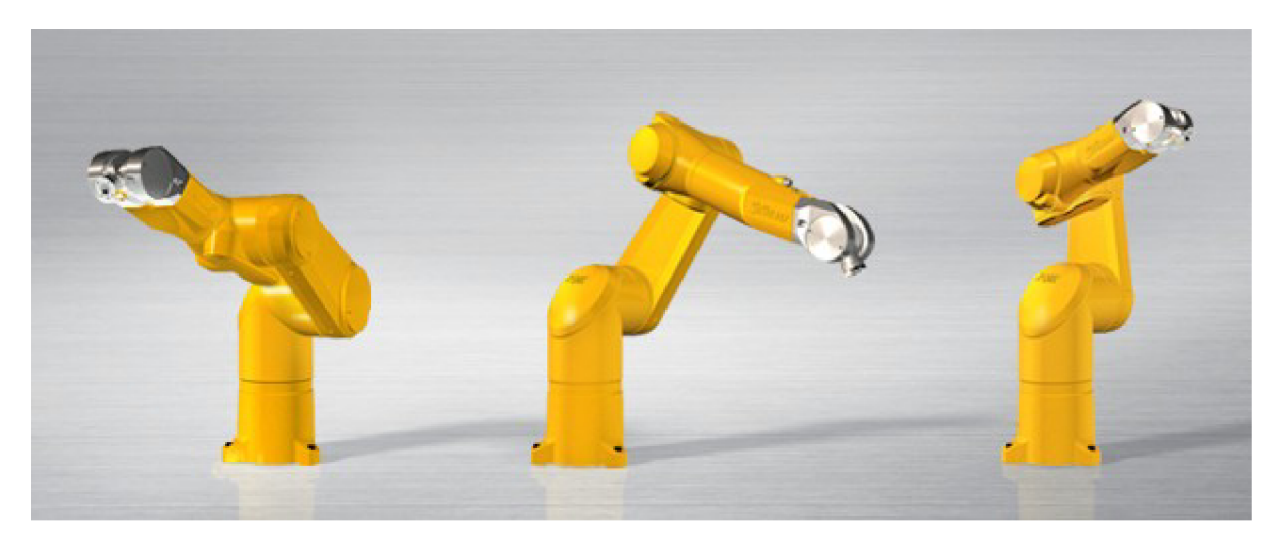

Obr. 5.8: 6-osé robotické rameno Staubli TX60. *<sup>|</sup>*Převzato z [17]*<sup>|</sup>*

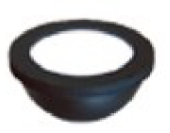

Obr. 5.9: Kopulový osvětlovač HPD-150SW. *<sup>|</sup>*Převzato z [9]*<sup>|</sup>*

Tato metoda je aplikovatelná pouze v prostoru nakládací/vykládací zóny D4V, kde je k tomu dostatek místa. V případě pokovovacího zařízení D3H je toto nerealizovatelné, neboť zde není potřebný prostor pro manipulaci s kopulovým osvětlovacím prvkem.

Nejvýhodnější je tedy paralelní detekce kontrastních vad přímo v inspekčním světle, které skenuje povrch diagnostikovaného objektu, a ostatních vad v těsné blízkosti jeho hrany. Iluminaci zajistí kruhový osvětlovač (Ring Light Unit), poskytující distribuci světla kolem objektivu kamery (např. LDR2-70SW2 od firmy CCS Inc.). Další variantou je použití tzv. Bar Light osvětlovače (např. typ LDL2-33X8SW od CCS Inc.). V obou případech je nezbytně nutné použít kvalitní difuzor (viz vysvětlení výše - např. DF-LDR-70 pro kruhový osvětlovač a DF-LDL2-33X8 pro Bar Light osvětlovač).

Po celou dobu vývoje jsem používal kameru Basler acA1300-30gc řady ace s gigabitovým ethernetovým rozhraním a rozlišením 1294 x 964 pixelů (px). Použitý snímač je typu CCD od firmy Sony. Snímková frekvence (rychlost - Frame Rate) této kamery je 30 FPS (Frames per Second - snímky za vteřinu). Tato rychlost je základní, bohatě dostačující pro účely vývoje v laboratorníh podmínkách. Pro reálné nasazení v průmyslové aplikaci je

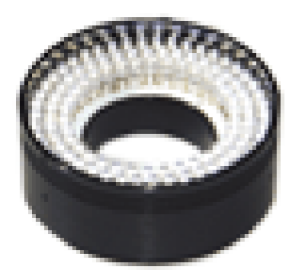

Obr. 5.10: Kruhový osvětlovač LDR2-70SW2 pro aplikaci inspekce pokovených dílců. *|*Převzato z [10]*|*

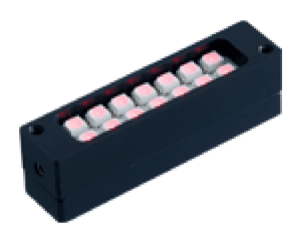

Obr. 5.11: Bar Light osvětlovač LDL2-33X8SW (alternativa ke kruhovému osvětlovači). *|*Převzato z [11]*|*

nutno vybrat kameru s vyšší frekvencí snímání obrazu (60 FPS a výše). Z tohoto důvodu se nabízí aplikace jednoho z nových modelů kamer Basler ace s rozhraním USB 3.0 (USB3 Vision), které aktuálně dosahují rychlosti až 165 snímků za vteřinu. Dále je nezbytné použít kameru s větším rozlišením (alespoň 2 Mpx), pro dobrou detekovatelnost malých vad typu stříbření a škrábanec.

Na obrázku č. 5.13 je ukázka kamery Basler řady ace s komunikačním rozhraním USB3 Vision, který by byl vhodný pro aplikace vizuální kontroly pokovených plastových výlisků. Jedná se o model acA2040-90uc s rychlostí snímání 90 FPS a rozlišením 2048 x 2048 px (4 Mpx). Snímací prvek je typu CMOS od společnosti CMOSIS. Je to velice vhodný model pro instalaci přímo na robotické rameno.

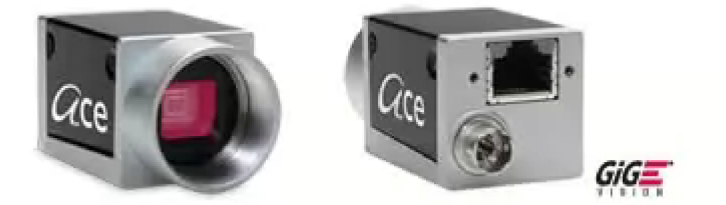

Obr. 5.12: Kamera Basler acA1300-30gc. *<sup>|</sup>*Převzato z [13]*<sup>|</sup>*

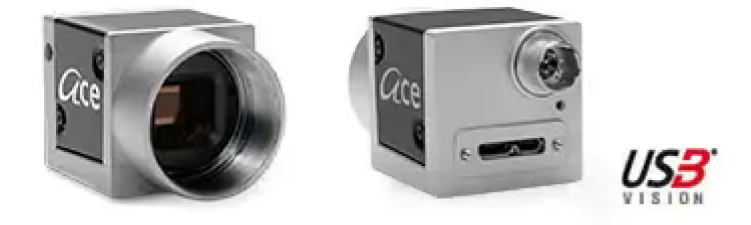

Obr. 5.13: Kamera Basler acA2040-90uc pro inspekci pokovených dílců. *<sup>|</sup>*Převzato z [14]*<sup>|</sup>*

Neméně důležitým prvkem navrženého vizuálního systému je bezesporu kvalitní objektiv. Proto je rozumnější dát přednost objektivu s pevnou ohniskovou vzdáleností (pevný objektiv) před tzv. zoomovým objektivem. Pevné objektivy mají kvalitnější optiku (zaručují kvalitnější obraz), kterým nemohou zoomové objektivy z principu konkurovat. Pro aplikaci v oblasti diagnostiky pokovených objektů, kde je potřeba se hodně přiblížit s kamerou k dílci, je nezbytné vybírat mezi objektivy s kratší ohniskovou vzdáleností (20 mm a méně). Tato skutečnost má pozitivní vliv na hloubku ostrosti, což částečně kompenzuje negativní vliv způsobený umístěním kamery blízko zkoumaného výlisku. Na obrázku č. 5.14 je zachycen vhodný objektiv od firmy Computar.

Je nezbytně nutné, aby bylo zajištěno dobré zaostření kontrolovaného výlisku. Proto je třeba, aby byly parametry inspekčního kamerového systému nastaveny tak, aby měl dostačující hloubku ostrosti (DOF - Depth of Field). Je třeba si "pohrát" s umístěním kamery a nastavením objektivu tak, abychom dosáhli maximální možné hloubky ostrosti (vzdálenost objektivu od diagnostikovaného objektu, nastavení optimální ohniskové vzdálenosti a clonového čísla). Pro usnadnění splnění tohoto požadavku se nabízí použití telecentrického objektivu. Ten má na rozdíl od klasických objektivů právě hledanou větší

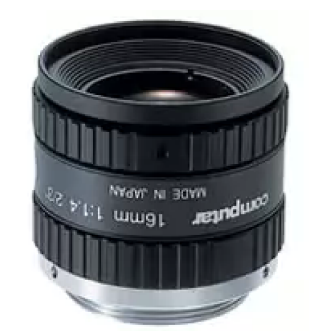

Obr. 5.14: Objektiv Computar M1614-MP2 F1.4 f16mm 2/3". *<sup>|</sup>*Převzato z [15]*<sup>|</sup>*

hloubku ostrosti, která se dá navíc zvětšit použitím telecentrického výstupu na straně senzoru kamery.

Při použití klasického objektivu je pro tuto aplikaci důležité se vyvarovat použití doplňkových komponent, jakými jsou například mezikroužky a předsádky, které výrazně snižují hloubku ostrosti.

#### 5.1.1 Zpracování obrazu v NI VBAI

Je nezbytné, aby se ve snímaném obrazu detekovalo inspekční osvětlení (resp. jeho hranice). Tento krok je důležitý pro následné definování oblasti zájmu (ROI), která bude sloužit jako detekční a klasifikační zóna estetických vad dílců. Pro účel nalezení hrany světla jsem vybral funkci Find Edges. Nadefinoval jsem si umístění a orientaci "hledací" linie (search line), podél které jsou vyhledávány přechody v hodnotě intenzity světla.

Poté, co je nalezen okraj inspekčního světla, je nutné aplikovat na snímek souřadnicový systém (coordinate system). Počátek soustavy souřadnic odpovídá pixelu na search line, jenž reprezentuje bod hledané hranice světla.

Následuje definice tvaru a umístění oblasti zájmu, která se bude v rámci zpracovaného snímku přemisťovat na základě pohybu detekované hrany světla. Proto bylo nezbytné použít koordinační systém, neboť dojde k propojení středu nadefinované oblasti zájmu s počátkem soustavy souřadnic, což zabezpečí požadovanou funkcionalitu. V této aplikace není třeba sofistikovanějšího tvaru ROI, úplně stačí "obyčejný" čtverec.

Dalším krokem je změření intenzity odraženého světla v oblasti zájmu. K tomuto účelu slouží funkce Measure Intensity. V této aplikace jsou zcela bezpředmětné hodnoty parametrů Minimum Intensity (minimální intenzita) a Maximum Intensity (maximální intenzita), které mají pro snímek v odstínech šedi (greyscale) konstantní hodnotu 0, respektive 255. Použitelné jsou tedy pouze zbývající dva parametry, které tato funkce nabízí. Bylo třeba vyzkoušet, jak se oba údaje chovají během vizuální inspekce diagnostikovaného objektu. Jinými slovy jsem chtěl vybrat citlivější parametr, který by byl schopen rozlišit oblast bez vady od oblasti s hledanou vadou. Pro tento účel se ukázal jako výhodnější údaj Standard Deviation (standardní odchylka), na rozdíl od Average Intensity (průměrná intenzita). Velikost a tvar detekovaných estetických defektů je natolik variabilní, že může

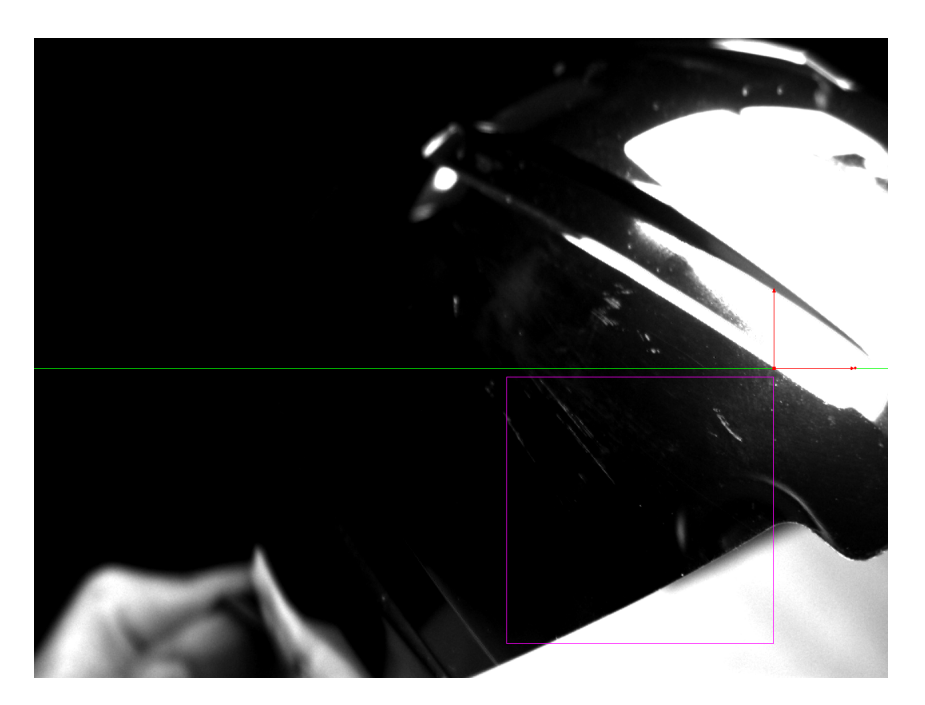

Obr. 5.15: Čtvercová oblast zájmu obsahující škrábanec na pokoveném výlisku.

dojít např. k situaci, kdy je v celé tmavé oblasti zájmu pouze nepatrná nasvícená vada. Tuto minimální heterogenitu nelze detekovat na základě změny hodnoty průměrné intenzity. Naopak významně zareaguje parametr standardní deviace, jenž slouží pro identifikaci kvality distribuce odstínů šedi.

Jelikož do vizuální inspekce výrazným způsobem zasáhnou takové faktory jakými jsou nasvícené hrany a prolisy kontrolovaného dílce, je nutné tyto "falešné vady" nějakým způsobem eliminovat. Proto jsem do sekvence funkcí pro zpracování obrazu zařadil nástroj pro klasifikaci nalezených prvků v rámci ROI Classify objects (třídit objekty).

V prvém kroku jsou detekovány a klasifikovány prvky, které jsou nedílnou součástí diagnostikovaného dílce. Jedná se o z větší části o estetická vylepšení a hrany objektu, jež se však pro nástroj pro zpracování obrazu jeví jako hledaná abnormalita. Je nezbytně nutné naplnit knihovnu klasifikátoru odpovídajícími vzorky hledaných prvků, aby měl tento nástroj k dispozici sadu referenčních snímků, se kterými při klasifikaci srovnává nalezené prvky. Pro správnou funkci se ukázalo jako velmi výhodné užití automatického typu prahovaní Metric (Auto Threshold: Metric), neboť se jedná typicky o větší nasvícené plochy. Klasifikátor je nastaven tak, že měří vzdálenost mezi vstupním obrazem neznámé třídy a vzorky knihovny metodou nejbližšího souseda (Nearest Neighbor) a metrikou typu Maximum (nejcitlivější varianta pro malé změny mezi vzorky). Dále bylo potřeba vhodně nastavit hodnoty obou typů skóre (klasifikační - Classification Score a identifikační - Identification Score), aby byly zachyceny veškeré varianty prvků nemající charakter estetických defektů. Výsledek tohoto kroku má vliv na výběr jedné ze dvou následujících větví. Je-li klasifikátorem nalezen prvek nemající vliv na estetickou kvalitu kontrolovaného výlisku (hrana, prolis apod.), bude program pokračovat větví obsahující funkci pro jeho eliminaci s následným tříděním nalezených abnormalit do skupin vad. V opačném případě započne

program zmíněnou klasifikaci ihned.

Pokud je při zpracování obrazu zjištěna např. přítomnost hrany, je nutno ji z dalšího procesu odstranit. Pro tento účel jsem navrhl posloupnost kroků v paralelním programu NI Vision Assistant. Do této aplikace je přenesena pouze část původního snímku korespondující s oblastí zájmu. Nejprve je tento výřez prahován pomocí funkce Threshold. Vybral jsem manuální typ tohoto nástroje, který nejlépe odpovídal mým požadavkům pro co nejlepší extrakci potřebných dat. Následuje prvý filtr částic (Particle Filter) odstraňující prvky obrazu, které nemají požadovaný tvar definovaný intervalem hodnot parametru Elongation Factor (faktor prodloužení) částic. Dále navazuje druhý filtr částic provádějící eliminaci prvků, jež mají nedostatečně veliký obsah plochy. Bylo potřeba vhodně nastavit horní limit parametru Area (plocha), který slouží jako rozhraní mezi částicemi, které budou v obrazu ponechány a které již nikoli. Poslední funkcí v rámci kroku pro eliminaci nasvíceného prvku, který však není defektem, a ponechání hledené abnormality je tzv. Advanced Morphology (pokročilá morfologie). Zde slouží jako filtr objektů, jež se dotýkají hranice obrazu. Po zahození všech prvků, které nemají nic společného s hledanými defekty, předává program NI Vision Assistant zpracovaný obraz zpět aplikaci NI Vision Builder.

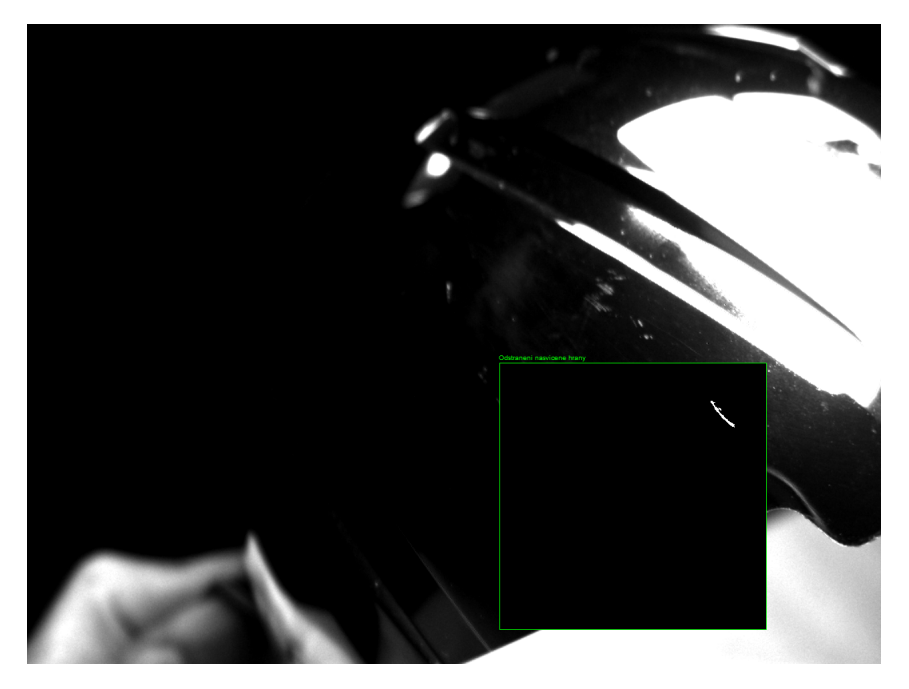

Obr. 5.16: Eliminace "okolí" škrábance v NI Vision Assistant.

V této chvíli přicházejí na řadu klasifikace vad. Funkce je obdobná, jak bylo popsáno výše. Zde je navíc přidán popisek, který informuje o stavu inspekce. Tento prvek je zajištěn funkcí Custom Overlay. Obsluha je tedy informována, o jakou vadu se jedná. O tom, jaký text popisek zobrazí, rozhodují hodnoty Classification Score a Identification Score jednotlivých vad. Nakonec je použita funkce pro zobrazení stavu vizuální inspekce diagnostikovaného předmětu Set Inspection Status (nastavení stavu inspekce). Je-li nalezena jakákoli vada, je nastaven stav inspekce jako Fail (selhání, dílec neprošel), v opačném případě jako Pass ("v pořádku", dílec prošel). Posledním úkonem programu je aktualizace čítače počtu kontrolovaných výlisků.

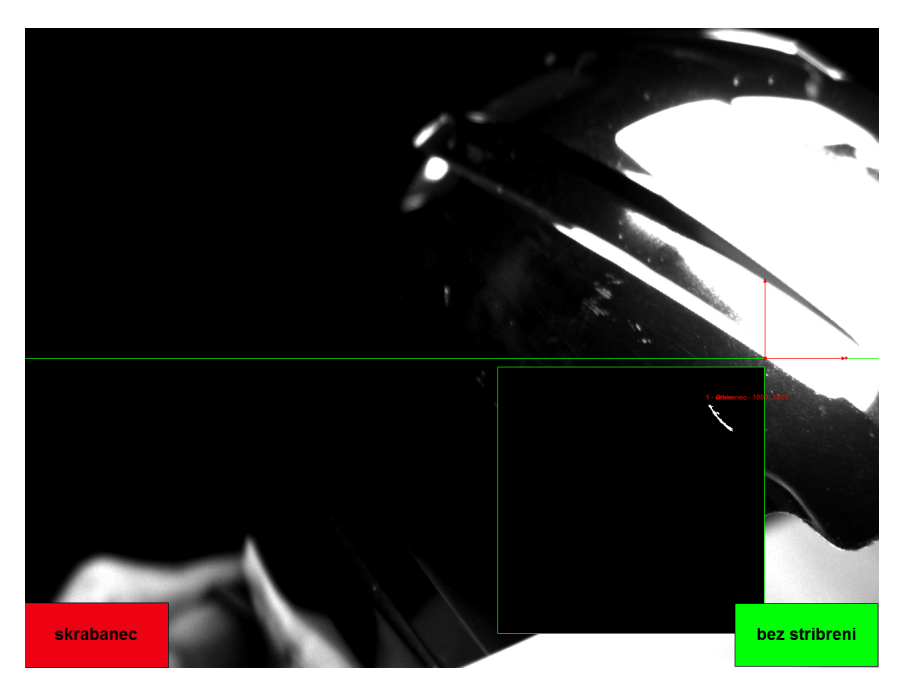

Obr. 5.17: Výsledný obraz po ukončení vizuální inspekce.

## Vizuální inspekce krycích skel

Polykarbonátové dílce sloužící jako ochranný prvek automobilového světlometu jsou v Automotive Lighting s.r.o. Jihlava produkovány na oddělení MFO5. Výlisky tohoto typu se samozřejmě nekoví, neboť mají "pouze" bezpečnostní charakter, jejich transparentnost je a kvalita jsou kritickými parametry.

Jak bylo uvedeno ve 2. kapitole, variabilita těchto produktů není tak velká, jako v případě pokovených dílců. Na rozdíl od nich jsou to však výlisky ve většině případů mnohonásobně větší a těžší. Pro větší odolnost (mechanickou, chemickou, proti UV záření atd.) procházejí krycí skla po vylisování procesem lakování. Tímto získají svoji konečnou nažloutlou barvu.

Lakování znamená pro tento typ produktů sadu dalších estetických vad. Nejčastějším defektem je prach HC. Právě na tuto abnormalitu způsobenou procesem lakování a nejvíce reprezentativní vadu z fáze lisování, kterou je stříbření, jsem se soustředil při návrhu vizuálního inspekčního systému pro kontrolu krycích skel.

Posuzování estetické kvality skel operátory je naprosto odlišné od pokovených termoplastových dílců. Jelikož se jedná o transparentní čiré dílce, je většina vad viditelných při použití zadního osvětlení. Operátoři tedy při vizuální kontrole nastavují diagnostikovaná krycí skla před zdroje světla a koukají skrz. Ne všechny vady jsou takto detekovatelné. V některých případech je naopak nutno kontrolovaný objekt nastavit proti tmavému neosvětlenému pozadí.

Na obrázku č. 6.1 je vyfotografována vykládací zóna staré lakovny v AL. Ve spodní části jsou vidět nosiče s krycími skly na dopravníku. Za nimi je nainstalován černý krycí závěs, několik bílých plošných osvětlovačů s černými plochami, jež jsou umístěny pod těmito osvětlovači. Celá konfigurace kontrastních prvků poskytuje operátorům manuální vizuální kontroly možnost rychlé a snadné detekce vad na plastových krycích komponent světlometů.

Pro srovnání je na obr. č. 6.2 zachycen výstup nové lakovny. Osvětlovací prvky zde nejsou separovány od černých kontrastních ploch. Každý osvětlovač je naopak rozdělen černým pásem na dva segmenty. Takto jsou provedena všechna inspekční osvětlení (na rozdíl od staré lakovny, kde je kombinace bílé a černé plochy aplikována pouze u stěny za

#### dopravníkem, nikoli nad hlavami operátorů).

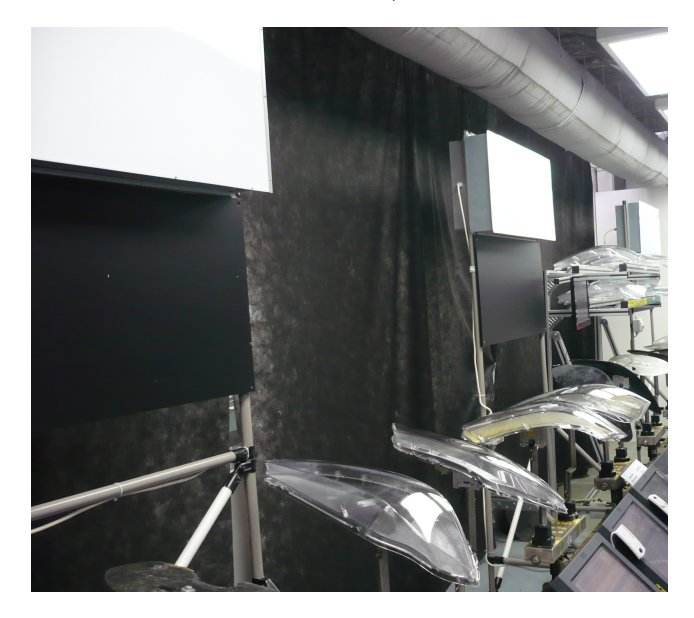

Obr. 6.1: Vykládací a kontrolní zóna staré lakovny.

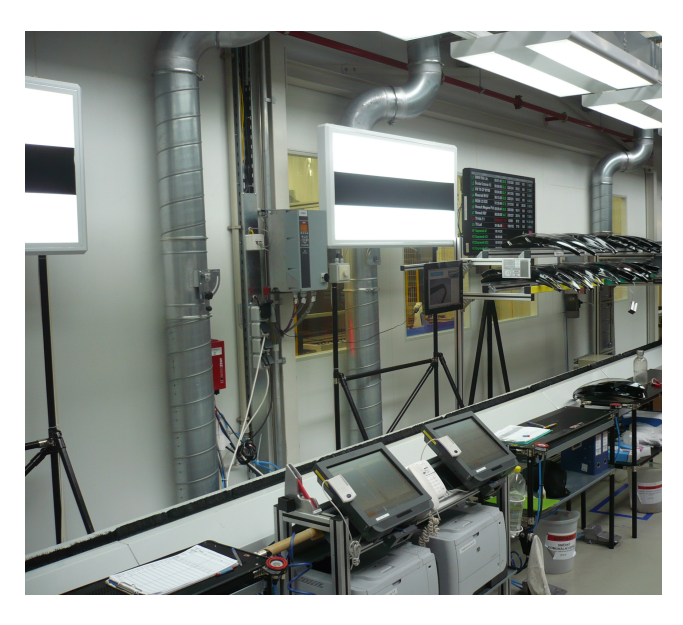

Obr. 6.2: Vykládací zóna nové lakovny.

Na obrázku č. 6.3 jsou vyfotografovány nosiče (plechy) krycích skel pro proces lakování. Každý nosič je tvarem uzpůsoben typu krycího skla, který je na něj operátorem instalován. Nosné plechy s umístěnými výlisky musí být při lakování určitým způsobem nakloněny, aby se definovala tzv. odtoková zóna laku výlisku. Náklon bývá různý podle druhu krycího skla (i podle aktuálního nastavení parametrů lakovacího procesu).

Pro vizuální inspekci pomocí kamerového systému by se musela zajistit čistota nosných plechů. To by znamenalo pravidelné mytí nejlépe po každém lakovacím cyklu. Na nosičích totiž zůstává a usychá lak, který způsobí zežloutnutí černého povrchu plechu. To vede ke zhoršení spolehlivosti inspekce a tudíž častým chybám. Dále by bylo nutno začernit šrouby.

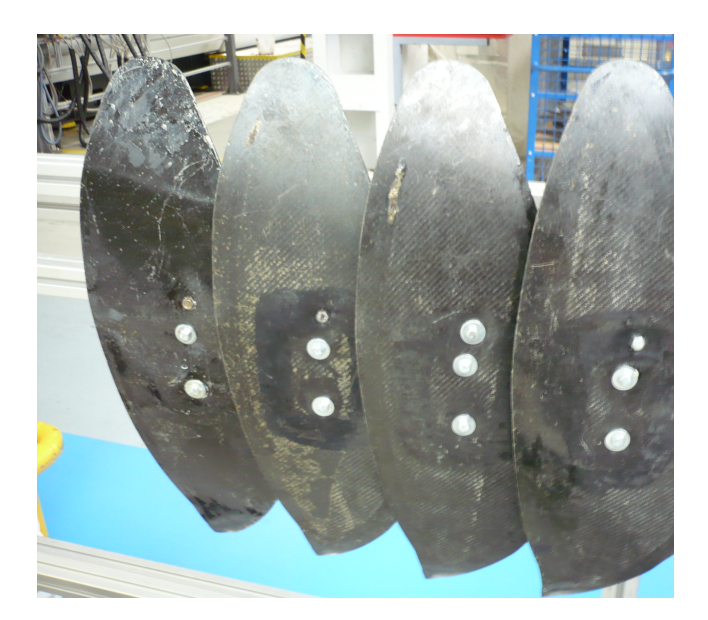

Obr. 6.3: Nosiče krycích skel pro proces lakování.

Systém vizuální inspekce by bylo nejlepší situovat na samotný konec lakovacího procesu těsně před vykládací zónou v podobě tmavé komory izolované od okolního rušivého osvětlení. Pro co nejspolehlivější diagnostiku krycích skel by se vyžadovalo krátkodobé zastavení dopravníku (řádově několik jednotek vteřin) pro eliminaci chyb způsobených vibracemi nosných plechů při pojezdu.

### 6.1 Návrh kamerového systému pro inspekci krycích skel

První vadou, kterou jsem na sklech zkoumal, bylo stříbření. To se zde ve většině případů nachází uvnitř materiálu. Stejně jako v případě pokovených výlisků bylo potřeba určit, jakým způsobem zkoumaný objekt nasvítit, aby byla hledaná abnormalita co nejlépe vidět, tudíž co nejsnáze detekovatelná kamerovým systémem.

Jelikož se jedná o transparentní objekt, se kterým se běžně pracuje při zadním osvětlení (backlight), začala má práce právě s tímto typem nasvícení. Vycházel jsem z techniky vizuální kontroly samotnými operátory ve výrobě. Je zřejmé, že i zde musí platit, že je stříbření zcela nedetekovatelné, pokud bude "umístěno" v ploše inspekčního světla. Přitom nezáleží na tom, zda se jedná o zadní či přední nasvícení. Proto jediným způsobem, jak tuto vadu detekovat, je zachytit lomené světlo, kdy se hledaná vada nachází mimo oblast inspekčního světla.

Při použití zadního osvětlení by se tedy jednalo o obdobu manuální vizuální inspekce, která v AL funguje dosud. Šlo by navrhnout systém pracující právě tímto způsobem, měl by však vždy několik nevýhod. Pokud by systém zastával svoji funkci mezi procesy lisování a lakování, měl by omezený záběr co se druhů vad týká. Uměl by detekovat pouze defekty vznikající během lisovací fáze. Pro detekci vad laku by se musel aplikovat ještě

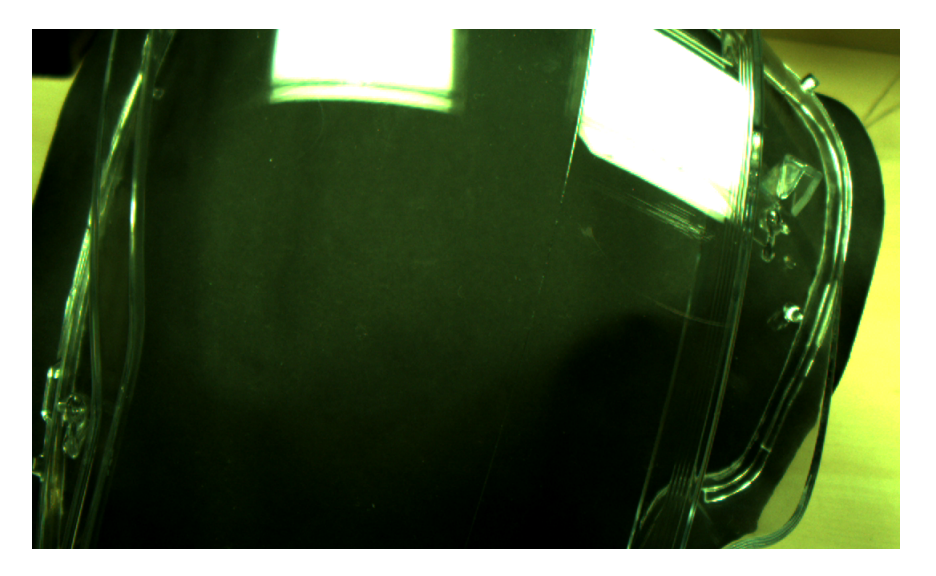

Obr. 6.4: Stříbření v těsné blízkosti hrany světla na krycím skle.

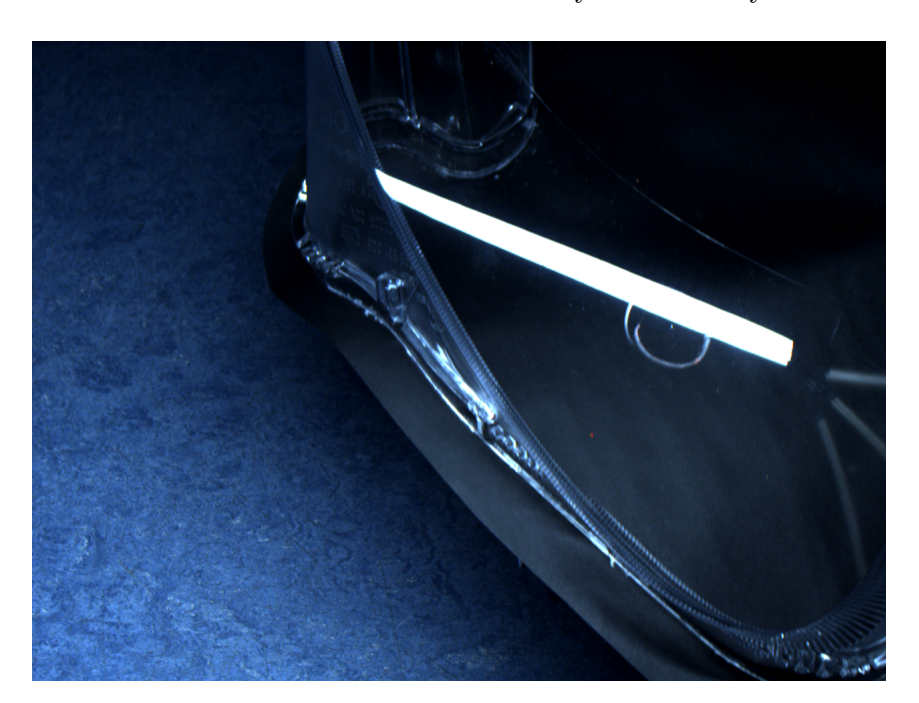

Obr. 6.5: Prach HC v těsné blízkosti hrany světla.

jeden systém navíc. Výhodou by byly specializovanější a tudíž jednodušší systémy, které by byly "šity na míru" pro danou sadu vad. Při použití pouze jednoho inspekčního stanoviště, které by bylo schopno zajistit detekci jak vad lisování, tak vad laku, by bylo nutné jej umístit na výstup lakovacího procesu. Stanoviště vizuální inspekce by muselo být umístěno mimo lakovací dopravník, neboť nelze zde nelze zajistit podsvícení diagnostikovaných skel, které se během lakovací procesu nachází na černých plechových nosičích. Toto stanoviště by tedy bylo zcela izolované od lakovny. Operátoři výstupní kontroly by musely před uložením kontrolovaných dílců do beden uložit tyto předměty do kontrolního zařízení, vyčkat do ukončení inspekce a poté přesunout na požadované místo k přepravě.

Aby mohl být inspekční systém umístěn přímo v prostoru lakovacího zařízení, muselo

by být zajištěno přední nasvícení kontrolovaných skel. Pak může být vizuální inspekce napojena na proces lakování bez nutného přemisťování dílců jako v prvém případě. Tímto aspektem se ušetří spoustu času. Skla, jež jsou umístěna na plechových nosičích, se tak na výstupu lakovacího zařízení dopraví do kontrolního systému izolovaného od okolního osvětlení. Zde se dopravník zastaví na dobu potřebnou pro vizuální inspekci, aby se eliminovaly chyby kontroly způsobené otřesy při pohybu dopravníku. Po končení inspekce by se zkontrolovaná skla dopravila k operátorům k překontrolování.

Jedná se v podstatě o stejnou konfiguraci kontrolovaný dílec-osvětlení-kamera jako v případě inspekce pokovených výlisků. Stříbření a zalakovaný prach (tato vada neexistuje o pokovených dílců, neboť se nelakují) jsou viditelné pouze v těsné blízkosti hrany inspekčního světla. Pro nejefektivnější inspekci je proto účelné vybrat takový osvětlovač, který pokryje celý inspektovaný dílec a zaručí dostatečně ostrou hranici mezi světlem a stínem. Vzhledem k rozměrům krycích skel je rozumné provádět skenování povrch rovnoběžně s podélnou osou dílce. Pak stačí aplikovat jeden dlouhý liniový osvětlovač (Line Light Unit). V opačném případě by jeden nestačil, neboť se nevyrábí takový liniový osvětlovací prvek, který by dokázal svým světlem pokrýt celou délku krycího světlometu, které mají dnes běžně i 80 cm.

Nejvhodnějším typem použitého osvětlovače by byl LND2-1200SW od CCS Ins.

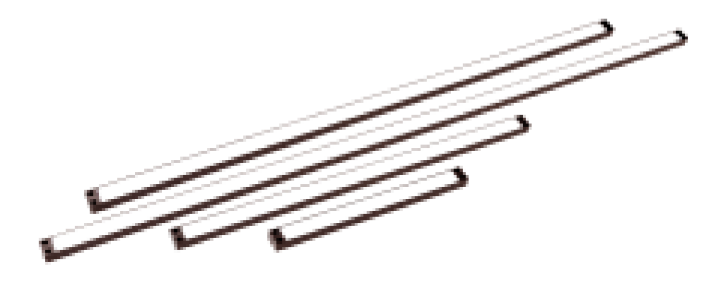

Obr. 6.6: Bílý liniový osvětlovač pro inspekci krycích skel. *<sup>|</sup>*Převzato z [12]*<sup>|</sup>*

Stejně jako v případě inspekce pokovených termoplastových dílců lze i zde s výhodou použít kameru Basler acA2040-90uc s rychlostí snímání 90 FPS a rozlišením 2048 x 2048 px.

Na rozdíl od kontroly pokovených dílců, kde se bude kamera nacházet relativně blízko diagnostikovanému objektu, musí být kamera v případě inspekce krycích skel ve větší vzdálenosti od kontrolovaného výlisku. Důvodem je schopnost snímat celou šířku dílce. Tomuto požadavku je nutné přizpůsobit druh objektivu. Na obr. č. 6.7 je zachycen vhodný typ objektivu pro aplikaci vizuální kontroly krycích skel.

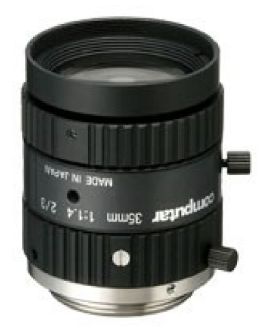

Obr. 6.7: Objektiv Computar M3514-MP F1.4 f35mm 2/3". *<sup>|</sup>*Převzato z [16]*<sup>|</sup>*

#### 6.1.1 Simulace navrženého systému

Od společnosti AL jsem dostal k dispozici konstrukci z trubek pro účel simulace mnou navrženého kamerového systému vizuální inspekce krycích skel, jehož implementace je zamýšlena na výstupu lakovacího zařízení (viz popis výše). Konstrukce obsahovala posuvné prvky, aby se dal simulovaný systém optimalizovat z hlediska umístění osvětlovače a kamer(y). Trubky byly dimenzovány tak, tak mohlo skrz konstrukci projet vozidlo postavené ze stavebnice nesoucí vždy jeden z diagnostikovaných plastových dílců. Každý výlisek byl zdola opatřen černým papírem (simulace nosiče skla při procesu lakování).

Provedená simulace prokázala, že k úplné inspekci čelní plochy krycích skel postačí 1 kamera navrženého typu spolu s liniovým osvětlovačem dostatečné délky tak, aby byla kontinuálně nasvícena celá šíře diagnostikovaného objektu.

K inspekci bočních ploch je třeba aplikovat 2 další kamery s pomocným nasvícením (podobná konfigurace jako v případě pokovených výlisků).

Je však nutné zajistit vzájemný posun osvětlovacího prvku a použité kamery (vysvětlení dále v této kapitole). Dále je z hlediska omezené délky dostupných liniových osvětlovačů nutné snímat kontrolovaný objekt co nejvíce kolmo k jeho povrchu (z důvodu deformace odraženého světla na tvarovaných dílcích).

### 6.2 Zpracování obrazu v NI VBAI

Algoritmus zpracování obrazu v případě vizuální inspekce krycích skel je částečně odlišný od algoritmu pro účely inspekce pokovených termoplastových dílců. Důvodem je odlišná metoda detekce vad. V případě pokovených výlisků je nutné definovat pro každý typ vhodnou inspekční trajektorii, kterou "opíše" koncová část robotického ramene s nainstalovanou kamerou a osvětlovacím prvkem. Naopak při vizuální kontrole krycích skel je pohyb kamer(y) a osvětlení vždy stejný, neboť se jedná o jednoduchý posun pouze v jedné ose (principiálně shodné s funkcí skeneru). Proto jsem této metodě kontroly estetické kvality posuzovaných objektů uzpůsobil nastavení parametrů a průběh zpracování obrazu.

Prvním krokem je detekce inspekční nasvícené plochy na zkoumaném snímku. K tomuto účelu je nejvhodnější použít nástroj pro hledání hran Find Edges. Je nastaven tak, aby byl schopen najít a označit horní i spodní hranu světla. Jako detekční oblast vad jsem zvolil plochu nad horní hranou inspekčního světla. Použití oblasti pod spodní hranou není možné, protože se zde na při kontrole špice krycího sklo objevují odlesky, které nelze z dalšího zpracování eliminovat při současném zachování inspekční části světla, která je pro inspekce nezbytná.

Dále je důležité aplikovat souřadný systém jako v případě inspekce pokovených dílců. Počátek koordinačního systému jsem jsem sjednotil s bodem na detekované horní hraně světla (umístění bodu provedl nástroj Find Edges). Počátek koordinačního systému je pohyblivý pouze ve vertikálním směru (směr vizuální inspekce).

Následuje zpracování obrazu v paralelním programu NI Vision Assistant. Nejdříve je barevný snímek zkonvertován na snímek v odstínech šedi, aby se daly použít nástroje pro další zpracování. Poté je aplikován nástroj pro prahování Threshold, jenž z obrazu vyextrahuje požadované světlé plochy. Použil jsem manuální typ této funkce (Manual Threshold), který nejlépe odpovídal mým požadavkům. Další krokem je nesmírně důležitá filtrace vyextrahovaných světlých ploch. Cílem použití nástroje pro filtraci Particle Filter je ponechání inspekční světlé plochy a eliminace ploch parazitních. Filtr je nastaven tak, že ponechává objekty, jejichž těžiště se v obraze nachází v definovaných rozsazích souřadnic (v ose x i v ose y). Proto je nutné zajistit, aby se težiště inspekční části světla udržovalo v těchto rozsazích. To je možno docílit pouze v případě proměnné vzdálenosti osvětlovací prvku od snímací kamery. Pakliže by tato vzdálenost byla po celou dobu vizuální inspekce konstantní, dochází k tomu, že se inspekční část osvětlení na snímku pohybuje ve vertikálním směru. Tudíž by nešlo zajistit, aby se těžiště nacházelo v požadovaných tolerancích.

Další zpracování je provedeno opět v NI VBAI, kde jsou použity nástroje pro nalezení hran ponechané inspekční světlé plochy. Tento úkon je důležitý pro definici velikosti oblasti zájmu ROI. Použil jsem funkci Advanced Straight Edge (stejného výsledku lze dosáhnout užitím nástroje Caliper), která detekuje levou a pravou hranici ponechaného objektu.

Následně je nezbytně nutné se navrátit k původnímu nezpracovanému snímku a aplikovat na něj získané souřadnice hran inspekčního světla v podobě parametrizace oblasti zájmu pro detekci a klasifikaci vad. Definoval jsem obdélníkovou oblast zájmu, jejíž boční hranice korespondují s bočními hranicemi inspekčního světla. Horní hrana ROI je o 150 pixelů posunuta výše oproti nejvyššímu bodu nejvyššímu bodu světla. Spodní hrana ROI prochází bodem na detekční linii nástroje Find Edges.

Opět je nutná konverze do odstínů šedi pro navazující zpracování obrazu. Následuje nástroj pro klasifikaci objektů Classify Objects. Jelikož jsem v případě krycích skel pracoval se dvěma typy vad (stříbření a prach HC), je klasifikátor schopen rozlišit tyto dva

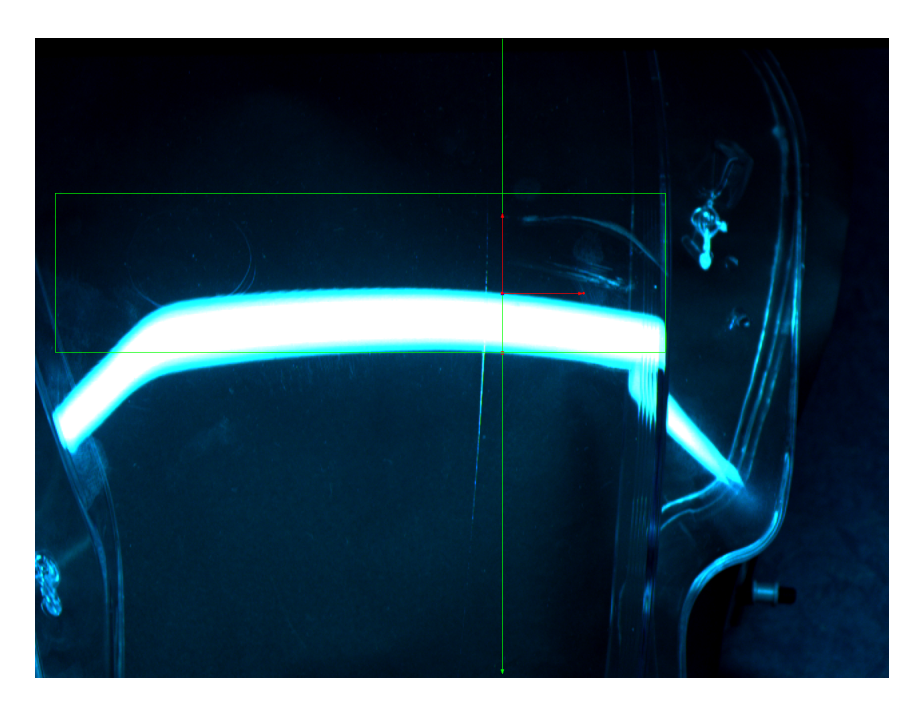

Obr. 6.8: Částečně zpracovaný obraz s aplikovanou oblastí zájmu.

defekty. Nástroj je nastaven tak, aby ignoroval objekty dotýkající se oblasti zájmu, aby se do klasifikačního procesu nezahrnovala světlá inspekční plocha. Princip klasifikace je stejný jako v případě zpracování obrazu při kontrole pokovených dílců. Klasifikační nástroj srovnává extrahované objekty metodou "nejbližšího souseda" (Nearest Neighbor) a metrikou Sum (metrika Manhattan) se vzory vad uloženými v knihovně a na základě hodnot klasifikačního a identifikačního skóre zařadí detekovanou vadu do příslušné třídy.

Nakonec jsou zobrazeny popisky obou vad. Pokud není během inspekce detekována a klasifikována konkrétní vada, zobrazí se odpovídající popisek ze zeleným pozadím. V opačném případě má pozadí popisku červenou barvu. Totéž platí pro celkový stav inspekce.

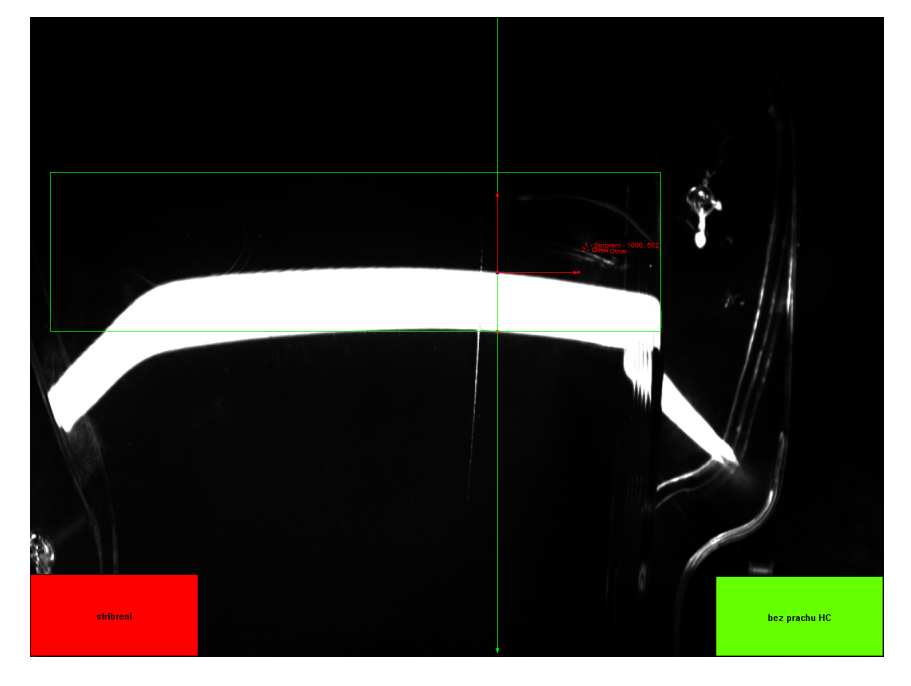

Obr. 6.9: Konečný vzhled zpracovaného obrazu.

7

# Srovnání stávající vizuální kontroly s navrženým kamerovými systémy

Následující tabulky demonstrují úspěšnost vizuální inspekce plastových výlisků. Tabulka č. 7.1 obsahuje data vztahující se k březnu letošního roku platná pro oddělení MFO4 společnosti AL. Tabulka č. 7.2 ukazuje detekční a klasifikační schopnost navržených systémů.

Z tabulky č. 7.1 vyplývá, že přibližně 14 procent z celkového počtu špatných kusů bylo považováno za "bez vady". Tolik vad nebylo tedy operátory optické kontroly detekováno. Naproti tomu byly kamerové systémy schopny detekovat vadu ve všech případech.

Problémem tedy není detekční část inspekce, nýbrž proces klasifikace. Jelikož jsou si vady typu stříbření a škrábanec velice podobné, není pro systém snadné tyto dvě vady od sebe rozeznat. Je tedy nutné systém "naučit" na co největší počet vzorů detekovaných vad, aby se co nejvíce minimalizovala chybovost při klasifikaci, která je nezbytná pro firemní analýzu produkce.

Prach HC se jeví jako nejméně problematická vada při klasifikaci, je však velice náchylná na parazitní prach, který ulpí na dílci a není zalakován. To by ale v případě reálného nasazení v prostoru lakovacího zařízení neměl být problém.

| Výlisky MFO4     | počet kusů |
|------------------|------------|
| vyrobeno lisovna | 556 623    |
| scrap lisovna    | 58 051     |
| reklamace celkem | 9 7 2 2    |
| celkem NOK       | 67 773     |

Tab. 7.1: Data z oddělení MFO4 za březen 2014.

| Druh vady               | počet kusů     |
|-------------------------|----------------|
| dílce celkem            | 13             |
| se stříbřením           | 5              |
| detekováno stříbření    | 5              |
| klasifikováno stříbření | 3              |
| se škrábancem           | 3              |
| detekován škrábanec     | 3              |
| klasifikován škrábanec  | 3              |
| se šmouhou              | 3              |
| detekována šmouha       | 3              |
| klasifikována šmouha    | 2              |
| s prachem HC            | $\overline{2}$ |
| detekován prach HC      | $\overline{2}$ |
| klasifikován prach HC   | $\overline{2}$ |

Tab. 7.2: Výsledky provedených inspekcí.

## 8

## Závěr

Přínosy této diplomové práce lze shrnout na následujících bodů:

- *•* Diplomová práce obsahuje rešeršní část ohledně defektoskopických metod, které nejsou založeny na optickém principu. Je zde zařazeny kapitoly popisující metodiku vizuální kontroly plastových dílců a jejich nejčastějších vad.
- *•* Byl proveden návrh kamerového systému pro účely vizuální inspekce pokovených termoplastových výlisků obsahující doporučení pro vhodné osvětlení, kameru, objektiv a robotizaci.
- *•* Analogicky byl navržen systém automatické kontroly krycích skel, rovněž s doporučením vhodných komponent.
- *•* Bylo realizováno zpracování obrazu v programu NI Vision Builder for Automated Inspection jak pro systém vizuální kontroly pokovených dílců, tak i pro systém diagnostikující krycí skla.
- *•* Provedl jsem simulaci funkce navrženého kamerového systému pro inspekci krycích skel v laboratorních podmínkách za pomoci konstrukce dovezené z AL s.r.o. Jihlava.
- *•* Do této práce byla začleněna kapitola ukazující rozdíly mezi současnou optickou kontrolou ve společnosti AL a mnou navrženým systémem automatické vizuální kontroly krycích skel.
- *•* Byla provedena analýza vhodného umístění navržených systémů v prostorách AL jak pro účely inspekce pokovených výlisků, tak i pro krycí skla.
- *•* Přestože by se měla diplomová práce týkat pouze detekce stříbření, umí mnou navržené systémy rozpoznat a klasifikovat i jiné typy vad (škrábanec, prach HC, šmouha).

Ačkoli mají systémy automatické vizuální inspekce velmi kvalitní detekční schopnost vad, nelze zařídit, aby byly z detekčního a klasifikačního procesu eliminovány prvky plastových dílců, které nejsou hledanými defekty. Z tohoto důvodu se jako jediným možným řešením tohoto problému jeví propojení systému pro zpracování obrazu se systémem pro počítačové projektování (CAD systém) s modely diagnostikovaných dílců. Toto vidím jako nezbytný krok pro reálné nasazení automatické vizuální kontroly plastových komponent světlometů v automobilovém průmyslu.

## Literatura

- [1] Metody nedestruktivního zkoušení. [online]. Praha: TECH MEDIA PUBLISHING s.r.o., srpen 2011. s. 8-18 [cit. 28.4.2014]. ISSN 1804-5413. Dostupné z: www.techmagazin.cz/ke˙stazeni/T082011M.pdf
- [2] Zkoušky bez porušení materiálu. [online]. OVMT Odborné vzdělání s moderní technikou, 2002 [cit. 29.4.2014].Dostupné z: www.sssebrno.cz/files/ovmt/kapilarni˙zkousky.pdf
- [3] Kulhánek, Petr. Nedestruktivní defektoskopie. [online]. ELTODO-CITELUM, s.r.o., 2010 [cit. 29.4.2014]. Dostupné z: files.srvo.cz/200000138- 384833942b/Nedestruktivni˙defektoskopie.pdf
- [4] Současnost a perspektivy nedestruktivní defektoskopie. [online]. MM Průmyslové spektrum, 2002 [cit. 28.4.2014]. Dostupné z: http://www.mmspektrum.com/clanek/soucasnost-a-perspektivy-nedestruktivnidefektoskopie.html
- [5] Křížek, Michal. Diagnostické metody defektoskopické. [online]. Plzeň: Fakulta strojní ZČU v Plzni [cit. 30.4.2014]. Dostupné z: home.zcu.cz/ krizek4/zcu/podklady/TDS10.pdf
- [6] Fotodokumentace dílců AL s.r.o. Jihlava. Jihlava: Automotive Lighting s.r.o., 2013.
- [7] Fotodokumentace laboratoře QMP. Jihlava: Automotive Lighting s.r.o., 2013.
- [8] Bezestínové (DOME). Analýza obrazu. [online]. ABBAS a.s., 2014 [cit. 2.5.2014]. Dostupné z: http://www.analyza-obrazu.cz/osvetlovace/bezestinove-dome/
- [9] HPD Series. Ccs-grp.com. [online]. CCS Inc., 2014 [cit. 5.5.2014]. Dostupné z: http://www.ccs-grp.com/s2˙ps/src/pro˙item/1/1/9/17/334/e.html
- [10] LDR2 Series. Ccs-grp.com. [online]. CCS Inc., 2014 [cit. 5.5.2014]. Dostupné z: http://www.ccs-grp.com/s2`ps/src/pro`item/ $1/1/1/1/20$ /e.html
- [11] LDL2 Series. Ccs-grp.com. [online]. CCS Inc., 2014 [cit. 5.5.2014]. Dostupné z: http://www.ccs-grp.com/s2˙ps/src/pro˙item/1/1/3/114/1287/e.html
- [12] LND2 Series. Ccs-grp.com. [online]. CCS Inc., 2014 [cit. 5.5.2014]. Dostupné z: http://www.ccs-grp.com/s2˙ps/src/pro˙item/1/1/12/140/1549/e.html
- [13] AcA1300-30gc. Baslerweb.com. [online]. Basler AG, 2014 [cit. 5.5.2014]. Dostupné z: http://www.baslerweb.com/products/ace.html?model=167
- [14] AcA2040-90uc. Baslerweb.com. [online]. Basler AG, 2014 [cit. 5.5.2014]. Dostupné z: http://www.baslerweb.com/products/ace.html?model=434
- [15] Lens Computar M1614-MP2 F1.4 f16mm 2/3". Baslerweb.com. [online]. Basler AG, 2014 [cit. 5.5.2014]. Dostupné z: http://www.baslerweb.com/camera-accessories-13076.html?detail=275
- [16] Lens Computar M3514-MP F1.4 f35mm 2/3". Baslerweb.com. [online]. Basler AG, 2014 [cit. 5.5.2014]. Dostupné z: http://www.baslerweb.com/camera-accessories-13076.html?detail=277
- [17] TX60. Staubli.com. [online]. Staubli, 2014 [cit. 11.5.2014]. Dostupné z: http://www.staubli.com/cz/robotics/6-axis-scara-industrial-robot/low-payload-6 axis-scara-robot/6-axis-industrial-robot-tx60/